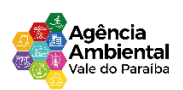

# **TERMO DE REFERÊNCIA DISPENSA DE LICITAÇÃO Nº 004-2024**

## **1. DA FUNDAMENTAÇÃO LEGAL**

1.1. A contratação será realizada nos termos do inciso II, Art. 75 da Lei Federal n°14.133/ 2021, enquadrando-se, como dispensa de licitação, com limite de valor.

§ 2º Os valores referidos nos incisos I e II do caput deste artigo serão duplicados para compras, obras e serviços contratados por consórcio público ou por autarquia ou fundação qualificadas como agências executivas na forma da lei.

1.2. Será considerado vencedor do certame a(s) empresa(s) que apresentar o menor valor cotado.

1.3. O presente caso é de Dispensa de Licitação, conforme Art. 75, inciso II, c/ c § 3º, da Lei Federal n°. 14.133/21, onde as contratações de que trata os Incisos I e II, do caput do artigo citado serão referencialmente precedidas de divulgação de aviso em sítio eletrônico oficial, pelo prazo mínimo de **3 (três) dias uteis**, com a especificação do objeto pretendido e com a manifestação de interesse da Administração em obter propostas adicionais de eventuais interessados, devendo ser selecionada a proposta mais vantajosa.

1.4. A(s) proposta(s) de preços poderá(ão) ser(em) entregue(s) na Sede do Consórcio Público Agência Ambiental do Vale do Paraíba, no horário das **08:30hrs às 11:30hrs e das 14:00hrs às 16:30hrs** em dias uteis exceto feriados ou enviadas pelo e-mail: compras@agenciaambientaldovale.sp.gov.br, até a data e horário limite.

1.5. A data e horário limite para envio de eventuais novas propostas encerrará no dia 01/04/2024 às16:30 min. após esse prazo, o processo estará encerrado para o recebimento de novos orçamentos, de maneira que o CPAAVP garanta o andamento do processo de contratação.

1.6. **No dia 28 de março as proposta só serão aceitas através do email: compras@agenciaambientaldovale.sp.gov.br**.

1.7. A Proposta de preço deverá ser anexada/apresentada conforme modelo constante no Anexo I, na forma e no conteúdo, as exigências deste Termo de Referência.

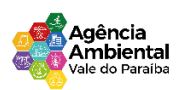

# **2. OBJETO**

**2.1. CONTRATAÇÃO DE EMPRESA ESPECIALIZADA PARA PRESTAÇÃO DE SERVIÇOS DE LICENÇA DE SOFTWARE MENSAL DE SISTEMAS DE GESTÃO PÚBLICA, USUÁRIOS ILIMITADOS, MANUTENÇÃO LEGAL E TECNOLÓGICA, IMPLANTAÇÃO, MIGRAÇÃO DE DADOS, TREINAMENTO, PROVIMENTO DE DATA CENTER CLOUD ( NUVEM) E SUPORTE TÉCNICO PELO PERIODO DE 12 (DOZE) MESES.**

#### **3. JUSTIFICATIVA**

A aquisição de licença de software de gestão pública abrangendo os módulos de Contabilidade, Folha de Pagamento, Portal da Transparência, e-Social, Compras, Licitações e Contratos pelo Consórcio Público Agência Ambiental do Vale do Paraíba é essencial para modernizar e otimizar os processos administrativos e financeiros da instituição. A justificativa para essa aquisição é multifacetada, envolvendo diversos benefícios essenciais:

**Integração e Centralização de Dados:** A adoção de um software com múltiplos módulos permite a integração e centralização de dados, proporcionando uma visão abrangente e unificada das atividades do consórcio. Isso facilita a tomada de decisões estratégicas e o monitoramento eficaz das Operações.

**Eficiência Operacional:** Cada módulo do software atua em áreas-chave da gestão pública, automatizando processos, reduzindo o tempo gasto em tarefas administrativas e minimizando erros. Isso resulta em uma maior eficiência operacional, permitindo que os recursos do consórcio sejam alocados de forma mais eficaz.

**Conformidade Legal:** Os módulos de Contabilidade, Portal da Transparência, eSocial, Compras, Licitações e Contratos são essenciais para garantir a conformidade do consórcio com as regulamentações governamentais e as exigências legais. A utilização de um software especializado ajuda a evitar multas e penalidades decorrentes de possíveis falhas de conformidade.

**Transparência e Prestação de Contas:** O Portal da Transparência é uma ferramenta fundamental para promover a transparência das atividades do consórcio, disponibilizando informações sobre receitas, despesas, contratos e licitações de forma acessível ao público. Isso fortalece a confiança dos cidadãos e a credibilidade da instituição

**Gestão de Pessoas:** O módulo de Folha de Pagamento automatiza o processo de cálculo e pagamento de salários, benefícios e encargos trabalhistas, garantindo o cumprimento das obrigações trabalhistas e previdenciárias. Isso contribui para uma gestão de pessoas mais eficiente e transparente.

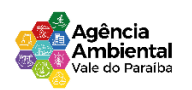

**Controle de Compras e Contratos:** Os módulos de Compras, Licitações e Contratos oferecem ferramentas para gerenciar todo o ciclo de vida das aquisições, desde a solicitação de compra até a formalização dos contratos. Isso ajuda a garantir a legalidade e a transparência nas transações comerciais do consórcio

Em suma, a aquisição de uma licença de software de gestão pública com os módulos mencionados trará benefícios significativos para o Consórcio Público Agência Ambiental do Vale do Paraíba, melhorando sua eficiência operacional, garantindo conformidade legal, promovendo transparência e fortalecendo sua capacidade de prestação de contas à sociedade.

## **4. DO QUANTITATIVO E VALOR ESTIMADO.**

**4.1.** Conforme exigência legal, o CPAAVP realizou pesquisas de preços e estimativa de custos, utilizando se como base legal Artigo 23 da lei 14.133/2021.

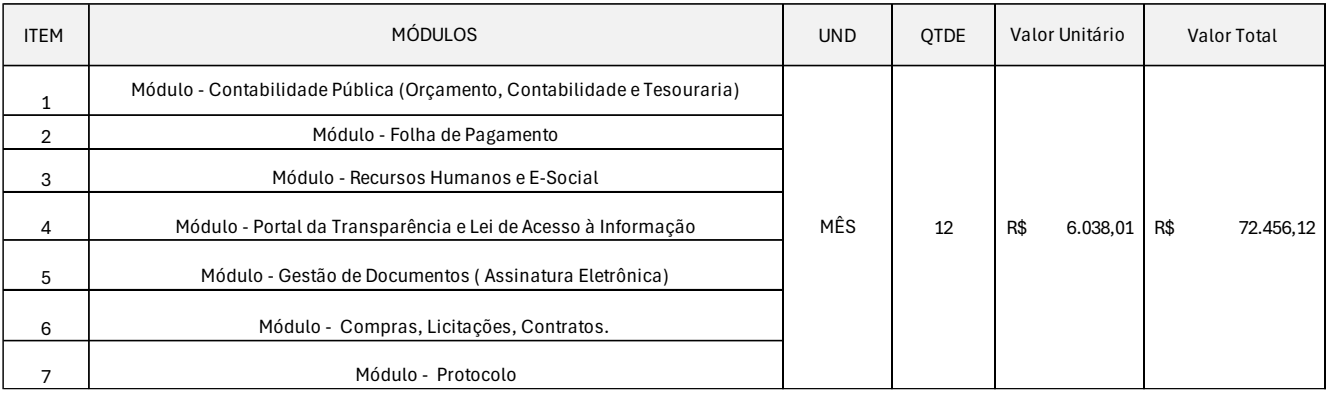

## **5. MODALIDADE DE LICITAÇÃO**

**5.1.** Dado que o(s) produto(s) serviço(s) pretendido(s) possui(em) padrão (es) de desempenho e qualidade que podem ser objetivamente definidos por meio de edital, bem como especificações usuais de mercado, Poderá(ao) ser adquirido(s) por meio de Pregão, conforme disposto no Art. 29 da Lei Federal n° 14. 133/ 2021, entretanto, ainda que não haja legalmente um valor mínimo para a realização de Pregão, no caso presente, o baixo valor da aquisição/contratação e a economicidade processual, ensejam que a contratação se dê por Dispensa de Licitação com fundamento no inciso II do caput do Art. 75 da Lei Federal n° 14.133/ 2021 (**grifamos**):

Art. 75. É dispensável a licitação:

II - Para contratação que envolva valores inferiores a R\$ 59.906,02 (cinquenta e nove mil, novecentos e seis reais, dois centavos), no caso de outros serviços e compras - (atualizado pelo Decreto n° 11871, de 29 de dezembro de 2023).

§ 2º Os valores referidos nos incisos I e II do caput deste artigo serão duplicados para compras, obras e serviços contratados por **consórcio público** ou por autarquia ou fundação

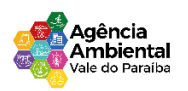

qualificadas como agências executivas na forma da lei.

**5.2.** Assim, visto que a presente contratação se enquadra nos moldes do contido no art. 75, II da Lei Federal n° 14.133/ 2021 (pelo Decreto n° 11871, de 29 de dezembro de 2023), devido ao baixo valor e a bem da econômica processual, a presente contratação se dará por dispensa de licitação.

# **6. DAS CONDIÇÕES DE PARTICIPAÇÃO DA DISPENSA DE LICITAÇÃO**

6.1. Não poderão participar desta dispensa os fornecedores:

6.1.1. Que não atendam às condições deste Aviso de Contratação Direta e seu(s) anexo{s);

6.1.2. Estrangeiros que não tenham representação legal no Brasil com poderes expressos para receber citação e responder administrativa ou judicialmente;

6.2 - Que se enquadrem nas seguintes vedações:

6.2.1. Autor do anteprojeto, do projeto básico ou do projeto executivo, pessoa física ou jurídica, quando a contratação versar sobre obra, serviços ou fornecimento de bens a ele relacionados;

6.2.2. Empresa, isoladamente ou em consórcio, responsável pela elaboração do projeto básico ou do projeto executivo, ou empresa da qual o autor do projeto seja dirigente, gerente, controlador, acionista ou detentor de mais de 5% (cinco por cento) do capital com direito a voto, responsável técnico ou subcontratado, quando a contratação versar sobre obra, serviços ou fornecimento de bens a ela necessários;

6.2.3. Pessoa física ou jurídica que se encontre, ao tempo da contratação, impossibilitada de contratar em decorrência de sanção que lhe foi imposta;

6.2.4. Aquele que mantenha vínculo de natureza técnica, comercial, econômica trabalhista ou civil com dirigente do órgão ou entidade contratante ou com agente público que desempenhe função na licitação ou atue na fiscalização ou na gestão do contrato, ou que deles seja cônjuge, companheiro ou parente em linha reta, colateral ou por afinidade, até o terceiro grau;

6.2.5. Empresas controladoras, controladas ou coligadas, nos termos da Lei n° 6.404, de 15 de dezembro de 1976, concorrendo entre si;

6.2.6. Pessoa física ou jurídica que, nos 5 (cinco) anos anteriores à divulgação do aviso, tenha sido condenada judicialmente, com trânsito em julgado, por exploração de trabalho infantil, por submissão de trabalhadores a condições análogas às de escravo ou por contratação de adolescentes nos casos vedados pela legislação trabalhista;

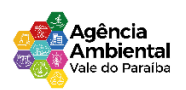

# **7. IMPLANTAÇÃO DOS SISTEMAS APLICADOS**

#### **7.1 Serviços de Conversão/Migração**

7.1.1 Entende-se como migração de dados o processo de transporte dos dados existentes no gerenciador de banco de dados atual para um novo gerenciador de banco de dados. Entende-se como conversão de dados a transformação dos dados do formato atualmente utilizado pelo sistema corporativo e armazenado na base de dados do ambiente atual para o novo formato dos dados proposto pela proponente.

7.1.2 A proponente poderá efetuar a migração do atual gerenciador de banco de dados para um novo da sua conveniência, desde que se obrigue a treinar a equipe de suporte em todos os órgãos municipais, para atender ao novo gerenciador de banco de dados prestando os serviços que são feitos atualmente.

7.1.3. As informações existentes deverão ser gravadas no SGBD da proponente, importadas e convertidas (migradas) para os novos softwares de gestão, para iniciar a operação até o limite de prazo estabelecido neste edital;

7.1.4. A responsabilidade pela qualidade e precisão dos serviços de migração das informações é de responsabilidade exclusiva da proponente, contribuindo a contratante onde necessário e atendendo às possibilidades e o conhecimento interno.

7.1.5. Este processo compreende a migração de todos os dados cadastrais e informações dos aplicativos em uso na entidade, devendo os mesmos serem disponibilizados pela CONTRATANTE nos seus respectivos bancos de dados. A conversão abrange os dados de todos os exercícios existentes atualmente e relacionados.

# **CONSÓRCIO PÚBLICO:**

dos lançamentos contábeis (peças orçamentárias e suas alterações (PPA/LDO/LOA), credores, contratos, convênios, receitas, empenhos, liquidações, pagamentos, despesas extraorçamentárias, lançamentos contábeis de qualquer natureza, inclusive de encerramentos anuais, bem como os respectivos estornos/anulações dos itens anteriormente citados, se existirem); histórico dos servidores (atos, cargos, funcionários, admissões, alterações cadastrais e salariais, verbas/variáveis pagas, férias, datas de pagamentos, afastamentos, demissões, informações pessoais, profissionais e os respectivos cálculos mensais); configurações e protocolos de envios de rubricas ao e-social; dos cadastros patrimoniais (localização, responsáveis, classificação contábil, bens, históricos de alteração,

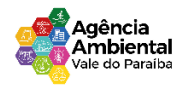

depreciação ou reavaliação, manutenção); das compras, contratos e processos licitatórios (cadastros dos materiais, solicitações de fornecimentos, coletas de preços, processos administrativos e de licitação, lances (pregão), atas de registro de preço, contratos e seus ajustes (aditivos/apostilamentos), autorizações de fornecimento e suas liquidações); do portal de transparência ativo (dados individualizados de pelo menos os últimos cinco (05) anos de todos os sistemas estruturantes da entidade (contabilidade, recursos humanos, e-SOCIAL, entre outros).

#### **7.2. Serviços de implantação**

7.2.1. Entenda-se como implantação todos os serviços necessários ao normal funcionamento no contratante, dentre os quais: instalação, configuração, treinamento, migração e conversão de informações existentes e necessárias à operação dos softwares.

7.2.2. Os serviços deverão ser desenvolvidos sob a administração de um gerente de projeto, que ficará responsável por todo o relacionamento administrativo com a entidade e a equipe técnica a ser alocada; A contratante deverá disponibilizar pessoal para acompanhamento das atividades, bem como zelar pelo seu bom andamento, auxiliando quando necessário o gerente de projetos.

7.2.3. O prazo para início de instalação do sistema será de 15 (quinze) dias corridos, a contar da data de emissão da ordem de serviço, e o de implantação limitado ao máximo de 60 (sessenta) dias contados do início da instalação.

7.2.4. A empresa contratada responderá pelas perdas, reproduções indevidas e/ou adulterações que por ventura venham a ocorrer nas informações da CONTRATANTE, quando estas estiverem sob sua responsabilidade. Tendo em vista a atividade exercida em caráter ininterrupta pelo poder público, o prazo para conclusão dos serviços de migração e implantação será de 60 dias, podendo ser prorrogado, uma vez justificado e aceito pela administração, não ultrapassando o prazo máximo de 90 (noventa) dias, contados da assinatura do contrato. A empresa contratada e os membros da equipe guardarão sigilo absoluto sobre os dados e informações do objeto da prestação de serviços ou quaisquer outras informações a que venham a ter conhecimento em decorrência da execução das atividades previstas no contrato, respondendo contratual e legalmente pela inobservância desta alínea, inclusive após o término do contrato.

## **7.3. Serviços de Treinamento**

Rua Euclides Miragaia, 433 – sala 201 – CEP: 12.245-902- Centro São José Dos Campos – São Paulo CNPJ Nº 45.082.421\0001-47 7.3.1. Entenda-se o treinamento como a transmissão de conhecimentos, habilidades e competências referentes a utilização e operacionalização das atividades laborais dos treinados utilizando das

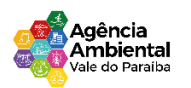

diversas ferramentas, documentos, máquinas e outros materiais necessários; efetuado pela empresa responsável, em ambiente adequado, simulando as situações cotidianas de trabalho.

7.3.2. A empresa contratada deverá apresentar o Plano de Treinamento ao Departamento de Administrativo, que deverá ser realizado dentro do prazo de implantação, compreendendo o uso das funções do sistema pertencente a sua área de responsabilidade, conhecimento sobre as parametrizações a serem usadas, uso das rotinas de segurança, rotinas de simulação e de processamento,

7.3.2 O treinamento deverá ser realizado em etapas, setor a setor, para a relação de usuários a ser apresentada pelo Contratante, no que for necessário o normal uso dos aplicativos a serem fornecidos; O treinamento dos usuários comunitários (empresas, escritórios contábeis e pessoas em geral) se dará na forma de palestras, em auditórios ou salas, a serem organizadas pela contratante.

7.3.3. O ambiente de treinamento será realizado na Sede do Consórcio Publico Agência Ambiental do Vale do Paraíba.

7.3.4. Na fase de implantação ocorrerá a disponibilização do software, configuração e parametrização do mesmo para funcionamento, ocorrerá a transferência de conhecimento sobre os sistemas a serem implantados. O conhecimento deverá ser repassado para os usuários, a fim de que possam utilizar os sistemas e habilitá-los a executar as tarefas de operação e gestão. O treinamento deverá possibilitar todas as operações de inclusão, alteração, exclusão e consulta referente a cada funcionalidade, bem como os cálculos e processos, emissão de relatórios e sua respectiva análise.

7.3.5. Durante o treinamento os usuários terão acesso a todas as informações necessárias para a operação dos sistemas, compreenderão o papel das funções dos sistemas e a mudança da sua rotina de trabalho para a nova rotina com o uso dos sistemas.

7.3.6. A carga horária mínima do treinamento será de 04 (quatro) horas, sendo extensivo a todos os servidores usuários, devendo ser executado no horário de expediente, ou seja das 8:00 às 12:00 e de 14:00 às 17:00 no CPAAVP.

7.3.7. Atrasos nas atividades de implantação, decorrentes de impedimentos ou restrições imputáveis ao CPAAVP serão compensados em favor da CONTRATADA.

## **7.4. Serviço de Hospedagem em Nuvem (base de dados, software e documentos).**

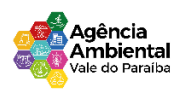

7.4.1. Será permitida a contratação de terceiros caso o licitante não possua condições de realizar o atendimento de forma própria.

7.4.2. Para comprovação do atendimento deste item o licitante deverá apresentar declaração conforme modelo Anexo III - DECLARAÇÃO DE FORNECIMENTO DE HOSPEDAGEM EM NUVEM PRÓPRIA OU DE TERCEIROS.

# **8. MANUTENÇÃO E SUPORTE TÉCNICO**

8.1. A Contratada deve prestar, pelo período de execução do contrato e da implantação, os seguintes serviços.

8.1.1. Suporte ao usuário para solução de dúvidas ou de problemas e para adequação de configuração.

8.1.2. Correção de erros no sistema aplicativos.

8.1.3. Implementação de novas funções ou adequação das existentes para atendimento a modificação de legislação ou regulamentação municipal, estadual,ou federal, incluindo adequação de de formulas de calculo e de parametros.

8.1.4. O suporte oferecido pela contratada deve possuir os seguintes niveis de atendimento.

a) Helpdesk: Atendimento remoto através de comunicação telefônica comum, página da internet para atualização de versões, acesso remoto, inclusive com acesso aos bancos de dados, para esclarecimento de dúvidas operacionais.

b) Serviço de Suporte Técnico: Nos casos não solucionados via Helpdesk deverá ser acionado o Setor de Suporte, que efetuará uma análise mais técnica, como checagem e auditoria no Banco de Dados, processamentos de Scripts (comandos específicos), correção de programas e envio de atualizações, se for o caso;

## **8.2. O Suporte deve, ainda, obedecer ao seguinte:**

8.2.1 Possuir um sistema de Gerenciamento do Atendimento no qual todas as solicitações de suporte em cada nível do Atendimento Técnico serão registradas em sistema próprio.

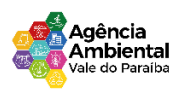

8.2.2. Horário disponível para registro das solicitações, não podendo ser inferior ao horário comercial, de 8h às 17:00 horas, ininterruptamente;

8.2.3. Atualização legal e tecnológica:

8.2.4. A Proponente deverá promover a contínua atualização legal dos softwares, na versão adquirida, e possíveis "releases", de forma que o objeto deste Edital atenda a legislação vigente.

# **9. ESPECIFICAÇÕES TÉCNICAS OBRIGATÓRIAS**

9.1. Os sistemas devem rodar (servidor de aplicações e servidor de bancos de dados) em Data center estruturado com escalabilidade automática, elasticidade virtualmente infinita, que permita o dimensionado da estrutura de T.I. dedicada de acordo com a demanda de armazenamento e hits (requisições). Não serão admitidas soluções baseadas em máquinas virtuais estáticas, manualmente dinamizadas, que não suportem picos de processamento e onerem a administração pública em médio e longo prazo com aumento de capacidade de processamento.

9.2. Os sistemas devem permanecer hospedados em Data centers com comprovação de disponibilidade multizona com no mínimo três estruturas distintas e fisicamente separadas em locais com distância mínima de 50 km entre si.

9.3. O ambiente multizona deve funcionar com replicação de dados em tempo real, assegurando disponibilidade dos serviços em caso de queda de um data center.

Visando melhor performance, independência, conectividade e acessibilidade, os sistemas devem ser desenvolvidos em linguagem e arquitetura nativas para web, sendo responsivos à tela do equipamento.

9.4. Não deverá haver necessidade de qualquer instalação física em qualquer máquina, dispositivo ou computador, devendo o usuário acessar os sistemas sem uso de nenhum recurso tecnológico como: runtimes e plugins para uso da aplicação, exceto em casos onde houver necessidade de software intermediário para acesso a outros dispositivos como leitor biométrico, impressoras, leitor de e-CPF/e-CNPJ, ou para assinador digital.

9.5. Os sistemas devem ser acessados através de navegador web padrão (Chrome, Firefox, Opera, Internet Explorer, Edge e Safari), com acesso em dispositivos com os seguintes sistemas operacionais, no mínimo: Windows, Linux, MacOS, e também nas seguintes plataformas mobile: Android e iOS.

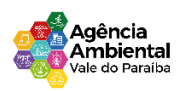

9.6. Os sistemas devem possuir help online, para esclarecimento de dúvidas sem necessidade de abertura de chamado técnico.

9.7. Os sistemas devem ser estruturados sem tabelas redundantes ao usuário, permitindo que, sempre que um dado for cadastrado em um sistema, a informação esteja disponível em outro.

9.8. Também deve ser possível ao usuário optar pela não integração entre cadastros, mediante simples parâmetro no sistema, permitindo a indicação, pelo administrador do sistema, de usuários que poderão decidir as integrações entre os sistemas pendentes.

9.9. Possuir ferramenta automatizada de integração de cadastros, para uso do usuário, que poderá optar por não integrar cadastros de áreas de aplicação distintas.

9.10.Todos os sistemas devem utilizar protocolo HTTPS para navegação na internet, garantido a segurança das informações tramitadas através de criptografia.

9.11. Os sistemas devem possuir recursos de extração de dados através de web services, acessíveis diretamente pelo usuário final.

9.12. Os sistemas devem permitir o controle de acesso com o uso de senhas, contendo controle de permissões de acesso tanto por usuário quanto por grupo de usuários, com definição das permissões para somente consulta, alteração, inclusão, exclusão e outras ações da aplicação como: estornar, cancelar, calcular, desativar, etc., quando disponíveis, por telas, dentro de cada módulo individualmente.

9.13. Permitir alternância entre sistemas e entidades, sem novo login, permitindo que, na mudança de entidades, o usuário seja automaticamente redirecionado para o mesmo exercício.

9.14. Possuir gerenciamento de relatórios forma livre, permitindo ao usuário a escolha dos campos a serem gerados, possibilitando arrastar e soltar os componentes na posição em que deverá ser impressa.

9.15. Possuir gerenciamento de relatórios, permitindo ao usuário final, a partir de um modelo de relatório existente, criar um novo relatório (salvar como/copiar), mantendo-se o modelo de relatório original inalterado, com a opção de torná-lo público (qualquer usuário acessa o novo modelo) ou mantê-lo restrito (somente o usuário acessa o modelo).

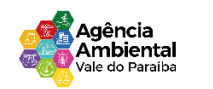

9.16. Permitir que os relatórios solicitados sejam executados em segundo plano, permitindo ao usuário continuar trabalhando enquanto o relatório é gerado, com notificação em tela assim que o relatório é gerado, ou opção de abertura automática, independente da página em que o usuário se encontra.

9.17. Permitir a restauração de relatórios excluídos através de um repositório/lixeira.

9.18. Permitir que, ao gerar um relatório que tenha sido previamente compartilhado com outro usuário, este segundo possa ser notificado da emissão automaticamente e visualizá-lo.

9.19. Permitir a utilização de elementos visuais no layout dos relatórios, como: textos, imagens, linhas, quadrados, retângulos, círculos, campos calculados, códigos de barra, códigos QR code e gráficos. Possibilitar que documentos sejam assinados digitalmente no sistema, e que, após a assinatura, o usuário remeta o documento a outro usuário, que receberá notificação dentro do próprio sistema de que existe documento aguardando sua assinatura.

9.20. Fornecer um código único, ou número de protocolo da impressão do relatório, evitando criação de relatório falso.

9.21.Possuir uma ferramenta de geração de campos adicionais, em formato texto, lista, data, valor, alfanumérico, CPF, CNPJ, e-mail, hora, número inteiro, lista de seleção, múltipla seleção, telefone, texto e valor (fracionário), descrição, tamanho, dica de preenchimento quando o tipo de dado exigir e ainda, indicar se deve ser de preenchimento obrigatório ou não, ou mesmo possibilitar o agrupamento destes dados e a sua publicação entre as entidades, permitindo que o usuário defina críticas para cada um dos campos criados, sem necessidade de auxílio ou validação da empresa CONTRATADA.

9.22. A alteração deverá criar automaticamente os repositórios no banco de dados, permitindo a criação de modelos de relatórios e gráficos diretamente pelo usuário, a partir da alteração efetivada, possibilitando ainda informar título para cada campo, que poderá ser utilizado em relatório ou gráfico.

9.23. Permitir à entidade CONTRATANTE, a partir de um ambiente de criação tecnológica disponível ao usuário, e sem auxílio ou prévia aprovação da empresa CONTRATADA, a criação de novos cadastros e rotinas nos sistemas.

9.24. A alteração deverá criar automaticamente os repositórios no banco de dados, permitindo também a criação de modelos de relatórios e gráficos diretamente pelo usuário a partir da alteração efetivada, bem como a inclusão dos campos criados em relatórios já existentes.

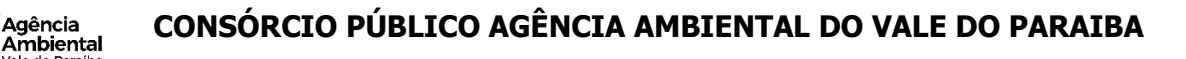

9.25. Possuir ferramenta de geração de gráficos que permita ao usuário a criação de gráficos a partir de qualquer gráfico anterior do sistema, mantendo o original inalterado. O gráfico, uma vez criado e gerado pelo usuário, deve ser atualizado automaticamente, sem necessidade de nova geração, com possibilidade de indicação de periodicidade da atualização.

9.26. Possibilitar a criação de apresentação automatizada de gráficos nos sistemas que permita a exibição em série de gráficos, com possibilidade de periodização do tempo de exibição de cada gráfico.

9.27. Manter histórico dos acessos por usuário, registrando a data, hora e módulo de acesso, criando também log de auditoria que permita identificar a data, hora e responsável por qualquer operação de alteração, inclusão e exclusão de dados.

9.28. Nos principais cadastros dos sistemas, a auditoria deve estar visível ao usuário, quando da execução da alteração ou consulta de alterações. O sistema deve mostrar uma timeline, diretamente no cadastro e sem acesso a novas telas, indicando o histórico de alterações.

9.29. A solução ERP deve possuir ferramenta de inteligência artificial, permitindo aplicação do conceito "machine learning", potencializando a redução de custos com a autonomia virtual da administração pública e permitindo um amadurecimento contínuo da gestão e tomada de decisões.

9.30. A solução ERP deve possuir capacidade de integração com outros bancos de dados, gerando relatórios via web services com uso de API's que combinam dados de bancos de dados de terceiros com dados do próprio banco de dados da solução.

9.31. A solução ERP deve possuir capacidade de exportar, via fonte de dados, informações para que outros sistemas de informação possam gerar bancos de dados.

9.32. A solução ERP deve possuir fonte de dados que permita a criação de Scripts com o uso integrado e consistente de soluções google forms.

9.33. A solução deve possuir armazenamento de certificados digitais do tipo A1 em nuvem, em hardware inviolável do tipo HSM, permitindo ao usuário, de forma segura, executar assinaturas digitais de qualquer dispositivo sem necessidade de token físico.

9.34. Nos principais cadastros dos sistemas, a auditoria deve estar visível ao usuário, quando da execução da alteração ou consulta de alterações. O sistema deve mostrar uma timeline, diretamente

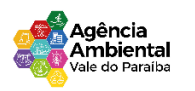

no cadastro e sem acesso a novas telas, indicando o histórico de alterações.

9.35. Os principais cadastros do sistema devem possuir visualização organizada e dinâmica em lista, que possua elementos de distinção visual de informações relevantes dos cadastros (distinção de tipos de itens cadastrados por cores, símbolos, etc), permitindo que, sem a abertura ou análise do item de cadastro, o usuário possa identificar as informações mais relevantes.

9.36. Propiciar ao usuário acesso a ambiente de criação de scripts de sistema, com possibilidade de exportação do script para uso externo, em outras aplicações, combinando API's para geração de integrações. Esta funcionalidade deverá permitir alterar qualquer sistema.

9.37. Possibilitar uma cópia do roteiro para criação de novo, mantendo preservado o original. Permitir a elaboração de relatórios a partir do roteiro criado.

9.38. Possibilitar o gerenciamento das versões dos roteiros para compartilhamento, permitindo a visualização de informações detalhadas, como: descrição do roteiro, sistema, natureza, fonte de dados, tags, autor de criação, data e hora de criação, último usuário que modificou, data e hora da modificação, permissões de modificação.

9.39. Possibilitar a distribuição de relatórios ou roteiros para outras entidades ou sistemas, definindo inclusive as permissões que os usuários das entidades terão nos mesmos, bem como a atualização de relatórios já distribuídos.

9.40. O sistema deve fazer uso de aplicativos para celular, Android/IOS, para facilitar o acesso do cidadão aos serviços da Entidade.

9.41. O sistema deve possuir integrações com sistemas de órgãos públicos, como o AUDESP, entre outros utilizados na administração e exigidos por lei, sem haver cobranças adicionais por isso.

9.42. O sistema deve permitir integrações, através de APIs, com sistemas de terceiros.

# **10. DA DEMONSTRAÇÃO DO SISTEMA**

10.1 A licitante classificada provisoriamente em primeiro lugar comprovará as características, funcionalidades e os parâmetros de desempenho do Software, por meio de demonstração do sistema, devendo atender a 95% das especificações técnicas exigidas no anexo I deste termo, sob pena de desclassificação;

Agência . . . . . . . . .<br>Ambiental

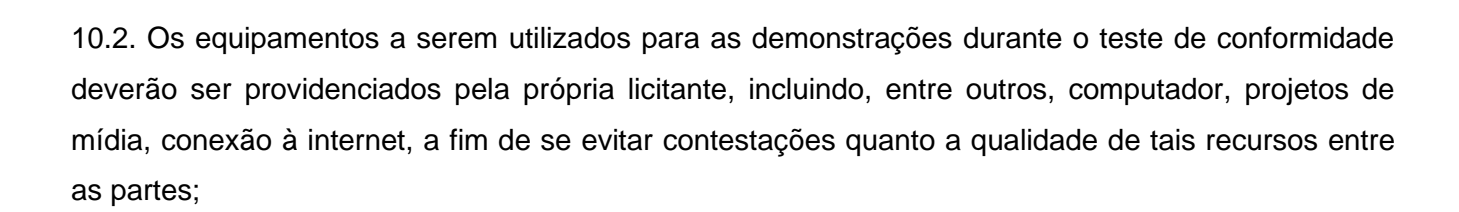

10.3. A demonstração do sistema será realizada pelo critério de amostragem e terá início em 01 (um) dia útel, após a convocação da licitante classificada provisoriamente em primeiro lugar;

10.4. A apresentação em questão será agendada pela equipe gestora em comum acordo com a licitante devendo, obrigatoriamente, ocorrer nas dependências da entidade, para ao final ser emitido parecer quanto a aprovação do sistema apresentado;

10.5. Constatado o atendimento pleno às especificações técnicas exigidas, a proponente será declarada vencedora, sendo-lhe adjudicado o objeto licitado;

10.6. No caso de desclassificação da licitante, será convocada a empresa classificada subsequente e assim sucessivamente até que se obtenha o vencedor;

10.7. Será desclassificada a licitante que não demonstrar o sistema no prazo acordado;

10.8. Caberá a Comissão Permanente de Licitação decidir quanto à dilatação do prazo acima, quando solicitado e devidamente justificado pela licitante;

10.9. As demonstrações dos sistemas serão realizadas na sede do CPAAVP, sendo permitido aos licitantes acompanharem a apresentação das funcionalidades de cada módulo.

## **11. ESPECIFICAÇÕES DETALHADAS DO OBJETO:**

#### **11.1. MÓDULO CONTABILIDADE PÚBLICA (Orçamento, Contabilidade e Tesouraria)**

11.1.1. Propiciar ao usuário realizar o cadastro de empenhos objetivando atender o fluxo operacional proporcionado pela Lei nº 4.320/64. A partir do cadastro do empenho, no momento de salvar, o usuário deve ter permissão de iniciar imediatamente a fase de "Em liquidação" ou ainda iniciar diretamente a fase da "Liquidação", sem necessidade de abertura de outros menus e telas.

11.1.2. Propiciar ao usuário informar os valores dos componentes fiscais em cada período fiscal. Propiciar ao usuário registrar a quantidade de postos de trabalho terceirizados via contratos de terceirização de serviços com disponibilização de mão de obra.

Agência Ambiental

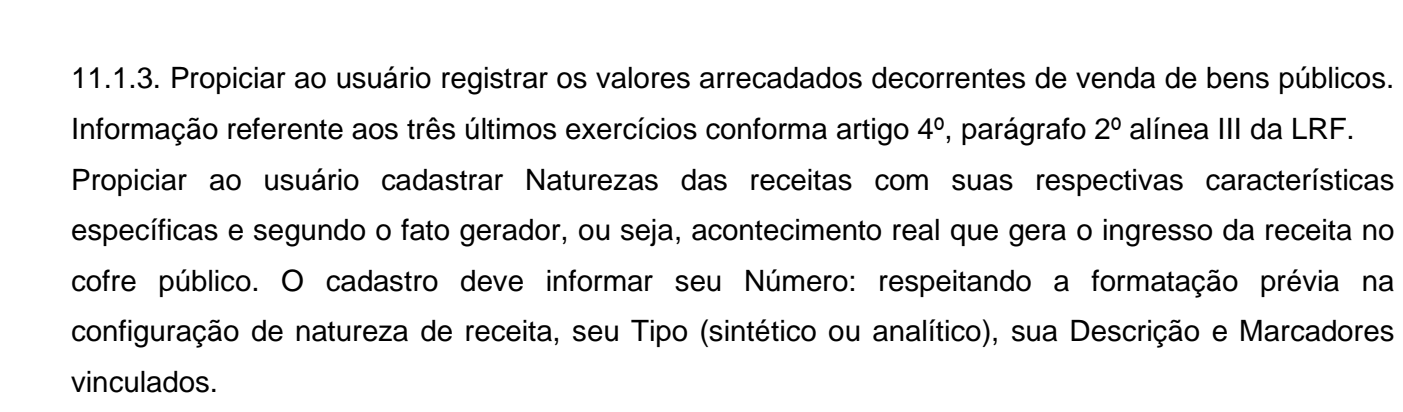

11.1.4. Propiciar ao usuário interagir com os cadastros de Naturezas de receita, permitindo possível realizar a edição, exclusão e o desdobramento das Naturezas de receitas através da listagem.

11.1.5. Propiciar ao usuário cadastrar naturezas de despesas conforme necessidade da entidade. O cadastro deve em informar sua Descrição e seus, permitindo em um exercício, colocar em uso uma configuração, tornando naturezas da despesa válidas para utilização no exercício.

11.1.6. Propiciar ao usuário interagir com os cadastros de naturezas de despesas, possibilitando realizar a edição, exclusão e o desdobramento de Natureza da despesa através da listagem.

11.1.7. Propiciar ao usuário cadastrar Despesas não prevista na LOA (Lei Orçamentária Anual) que objetiva registrar despesas que não tiveram seus gastos previstos na elaboração da LOA e que receberão recursos financeiros através de operações de alterações orçamentárias (Suplementações).

11.1.8. Propiciar ao usuário interagir com os cadastros de despesas não previstas na LOA (Lei Orçamentária Anual), podendo realizar através da listagem, operações de edição e exclusão. 11.1.9. Propiciar ao usuário cadastrar as Ações de governo conforme necessidade da entidade, consistindo em informar seu Número, seu Tipo, sua Descrição e Finalidade.

11.1.10. Propiciar ao usuário interagir com os cadastros de Ações por meio da listagem, sem necessidade de relatório, podendo o usuário editar e excluir o registro de uma Ação. Além disso, o usuário poderá visualizar as alterações da Ação, bem como desfazer essas alterações.

11.1.11. Propiciar ao usuário interagir com os cadastros das alterações orçamentárias de receitas. No ambiente da listagem, poderá realizar a edição e exclusão de uma alteração orçamentária desde que esta, não esteja sancionada.

11.1.12. Propiciar ao usuário o cadastro de alterações orçamentárias da receita que objetiva alterar o

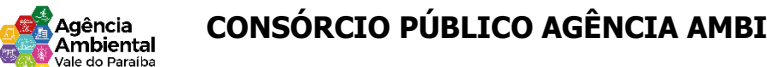

valor previsto da Receita ou até mesmo criar Receitas que por algum motivo não foram previstas na LOA. Esta alteração pode ocorrer por meio de algum ato autorizativo (Lei, Decreto, etc.). O cadastro deve informar o tipo de alteração, sua finalidade, a respectiva Receita, o Recurso da Receita, a Dedução, o Valor da dedução, seu Impacto da alteração (se aumenta ou diminui), e o respectivo Valor.

11.1.13. Possibilitar a interação do cadastro de alterações orçamentárias da despesa através da listagem. Através da listagem o usuário poderá interagir com as etapas da alteração orçamentárias que podem ser: Proposta em elaboração, Proposta Concluída, No Legislativo e Sancionada.

11.1.14. Propiciar ao usuário visualizar e pesquisar as alterações orçamentárias da despesa através de listagem, de modo dinâmico, sem necessidade da emissão de relatórios.

11.1.15. Propiciar ao usuário a visualização e pesquisa dos bloqueios/desbloqueios através de listagem dinâmica com filtro, sem necessidade de relatório.

11.1.16. Propiciar ao usuário desbloquear despesas já bloqueadas para a realização da execução orçamentária. Seu cadastro deve informar a Data, seu Valor, sua Finalidade e sua Fonte de recurso.

11.1.17. Propiciar ao usuário interagir com o cadastro de bloqueios e desbloqueios através da listagem. Através da listagem o usuário poderá interagir com os filtros dos bloqueios, selecionando os registros por: "Todos", "Desbloqueados" ou a "Desbloquear". Poderá realizar operações como: Desbloquear, editar ou excluir bloqueios. Poderá interagir com o histórico do bloqueio, que além de visualizar toda movimentação do registro (bloqueios e desbloqueios), poderá, pelo histórico, editar ou excluir um registro.

11.1.18. Propiciar ao usuário parametrizar o cadastro de bloqueios de despesas. O usuário poderá configurar o sistema para bloqueios automáticos, ou para autorizar previamente cada bloqueio vindo do departamento de compras, devendo ser notificado por mensagem no sistema, a cada novo pedido de bloqueio.

11.1.19. Propiciar ao usuário interagir através de um painel com os registros oriundos do serviço de interação do compras, possibilitando a efetivação do bloqueio e desbloqueio orçamentário individualmente, podendo recusá-lo e apontar o motivo.

11.1.20. Propiciar ao próprio usuário personalizar o registro do desbloqueio com informações complementares conforme necessidade da entidade utilizando informações adicionais.

Agência . . . . . . . . .<br>Ambiental

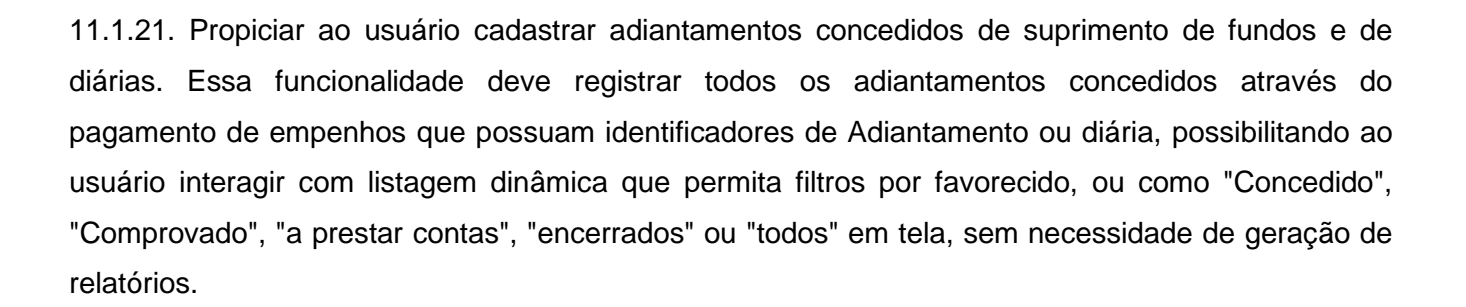

11.1.22. Propiciar ao usuário realizar a devolução de valores não utilizados no adiantamento, atendendo a necessidade da devolução dos valores de adiantamento ou de diárias que não foram utilizados. O usuário pode executar a devolução do saldo, o que desencadeia a anulação dos documentos de pagamento, liquidação, em liquidação (se existir) e empenho com o valor devolvido.

11.1.23. Propiciar ao usuário visualizar e pesquisar os adiantamentos concedidos de suprimentos de fundos e de diárias através da listagem. A pesquisa dos adiantamentos se dá pelo: Nome do credor, CPF, CNPJ e pela Especificação do empenho. Na listagem as informações visíveis ao usuário são: Credor, CPF ou CNPJ, Número do adiantamento, Número do empenho, especificação do empenho, data do adiantamento, valor, data limite para utilização, data limite para prestação de contas e status do adiantamento.

11.1.24. Possibilitar aos usuários interagir com os cadastros de Agências bancárias, realizando operações de edição e exclusão de agências por meio da listagem dinâmica.

11.1.25. Permitir estorno total ou parcial tanto do saldo da liquidação quanto do valor das retenções, possibilitando a substituição ou alteração dos documentos fiscais.

11.1.26. Propiciar ao usuário cadastrar a Anulação de liquidação, pagamento, prestação de contas de adiantamento e subempenho.

11.1.27. Propiciar ao usuário interagir com os cadastros de Atos, realizando operações de edição e exclusão de atos, bem como ter a possibilidade de visualizar documentos em anexo aos atos e fazer o download dos mesmos, por meio da listagem dinâmica.

11.1.28. Propiciar ao usuário interagir com os cadastros de Naturezas de texto jurídico, realizando operações de edição e exclusão de naturezas, por meio da listagem dinâmica.

11.1.29. Propiciar ao usuário visualizar e pesquisar os tipos de atos pela listagem. A pesquisa pelos tipos de atos pode ser realizada pela descrição e pela classificação. Na listagem as informações da descrição e classificação devem ser visíveis ao usuário e passíveis de ordenação.

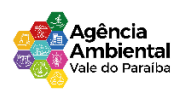

11.1.30. Permitir gerar liquidações de empenhos a partir da folha de pagamento, permitindo ao usuário interagir através de um painel com os registros oriundos do serviço de interação da Folha, possibilitando a efetivação do Empenho e Liquidação.

11.1.31. Propiciar ao usuário interagir com o cadastro de empenhos através da listagem. Por meio da listagem, o usuário poderá editar e excluir empenhos, além de poder realizar cópias de empenho, adicionar subempenho, adicionar liquidação, adicionar pagamento, adicionar anulação, emitir relatório e emitir nota. Poderá ainda realizar filtros por empenhos ou restos e empenhos a comprovar.

11.1.32. Através da listagem dinâmica de empenhos o usuário poderá efetivar as etapas do "em liquidação", "liquidação" e "pagamento", além de poder gerar um empenho complementar.

11.1.33. Propiciar ao usuário realizar o cadastro de liquidação, conforme dispõe o art. 63 da Lei nº 4.320/1964. Propiciar ao usuário a opção de sugerir o texto da especificação do empenho no cadastro da liquidação, sem a necessidade de digitação (preenchimento inteligente).

11.1.34. Efetuar os lançamentos automáticos das variações patrimoniais no momento da liquidação de empenho e arrecadação da receita.

11.1.35. Propiciar ao usuário cadastrar regras contábeis específicas de planos de contas (PCASP) ou definições de descartes para aplicação nos documentos escrituráveis cabíveis. O cadastro deve informar sua descrição, seu Status, o Documento escriturável e sua Condição.

11.1.36. Propiciar ao usuário cadastrar uma Solicitação de Diária, com Identificador no empenho, com isso, no momento de realizar um Empenho utilizando o identificador "Diária", esse empenho ficará associado à solicitação da diária.

11.1.37. Propiciar ao usuário utilizar marcadores nos cadastros, que serão utilizados nas listagens dinâmicas para agilizar as análises e pesquisas, conforme sua necessidade.

11.1.38. Propiciar ao usuário cadastrar os ordenadores da despesa, que são autoridades cujo seus atos resultam em emissão de empenho, autorização de pagamento, suprimento ou dispêndio de recursos.

11.1.39. Propiciar ao usuário cadastrar e interagir com os cadastros de organogramas, realizando operações de edição e exclusão de organogramas por meio da listagem dinâmica.

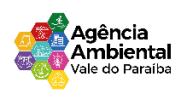

11.1.40. Propiciar ao usuário realizar a configuração do momento que irá realizar as retenções da entidade, que pode ser: na liquidação, no pagamento ou individual por retenção.

11.1.41. Propiciar ao usuário criar e configurar as classificações contábeis, permitindo a construção de relatórios e demais artefatos a partir das configurações estabelecidas.

11.1.42. Permitir inscrever as contas contábeis automaticamente no sistema de compensação dos empenhos de adiantamentos, quando da sua concessão e o lançamento de baixa respectivo, quando da prestação de contas.

11.1.43. Propiciar ao usuário efetuar a prestação de contas de adiantamento de suprimentos de fundos e de diárias. A prestação de contas do adiantamento deve ser realizada pela interação do usuário com o ambiente de listagem, sendo que na efetiva prestação de contas deverão ser informados o respectivo Número e Data da prestação, os comprovantes das despesas vinculadas e seus respectivos valores. Permitindo efetuar a devolução de valores não utilizados, caso existam.

11.1.44. Propiciar ao usuário cadastrar Programas de governo conforme necessidade da entidade. O cadastro deve informar seu Número e descrição, seu Público alvo, seus Objetivos, Justificativa, Diretrizes,Responsável, e Horizonte temporal, com listagem dinâmica.

11.1.45. Propiciar ao usuário cadastrar a Administração de recursos, onde devem ser informadas as contas bancárias administradoras dos recursos e quais retenções extras são administradas por esses recursos. O cadastro deve informar o Recurso, a Conta bancária administradora e a respectiva Retenção extra orçamentária administrada, com interação posterior via listagem dinâmica.

11.1.46. Propiciar ao usuário cadastrar os tipos de comprovantes que serão utilizados no cadastro de comprovantes para identificar o tipo de documento fiscal (Nota fiscal, Sentença Judicial, Guia de recolhimento, Outros, Recibo, Fatura, Bilhete de passagem, Cupom fiscal, Conhecimento), podendo o usuário interagir com o cadastro de tipos de comprovantes, realizando operações de edição e exclusão, através da listagem dinâmica.

11.1.47. Propiciar ao usuário cadastrar e interagir com os cadastros de transações financeiras podendo realizar, através da listagem, operações de edição e exclusão, bem como realizar a ativação de determinadas transações financeiras.

11.1.48. Propiciar ao usuário interagir com os cadastros de unidades de medidas, realizando operações de edição e exclusão, através da listagem.

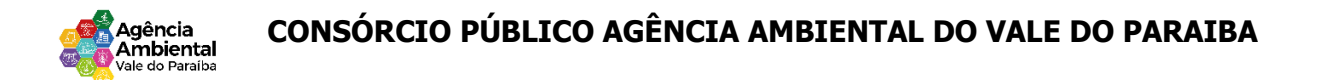

11.1.49. Verificar estruturação da configuração de fases de encerramento de exercício.

11.1.50. Propiciar ao usuário reabrir o período contábil após encerrado.

11.1.51. Propiciar ao usuário realizar o encerramento do período contábil.

11.1.52. Permitir a anulação de empenhos estimativos para que os mesmos não sejam inscritos em restos a pagar. Permitir a transferência dos saldos de balanço para o exercício seguinte, no encerramento do exercício. Não permitir a exclusão de lançamentos contábeis automáticos da execução orçamentária.

11.1.53. Propiciar ao usuário cadastrar Eventos contábeis objetivando configurar roteiros prédefinidos para a realização da escrituração contábil conforme particularidade de cada documento escriturável. No Roteiro Contábil devem ser informadas as Contas contábeis integrantes do Roteiro, seu Tipo (Débito ou Crédito), seu Par e Desdobramento caso possua.

11.1.54. Propiciar ao usuário configurar o plano de contas conforme determina a legislação aplicável, podendo interagir com o plano de contas através de planilha dinâmica.

11.1.55. Assegurar que as contas só recebam lançamentos contábeis no último nível de desdobramento do Plano de Contas.

11.1.56. Possuir ambiente de escrituração que permita interação, podendo selecionar os documentos por: "Todos", "Escrituráveis", "Descartado", "Atrasado", "Não escriturado", "Inconsistente" ou "Escriturado".

11.1.57. Propiciar ao usuário estornar um lançamento contábil, que deve reverter a escrituração de lançamentos contábeis já existentes. Seu cadastro deve informar o Lançamento contábil desejado, sua data de estorno, seu histórico e valor.

11.1.58. Propiciar ao usuário descartar registros de interações nos serviços de empenhos, bloqueios/desbloqueios, arrecadações e escrituração.

11.1.59. Propiciar ao usuário recepcionar/armazenar os documentos enviados pelos departamentos competentes para proceder com a escrituração contábil.

Rua Euclides Miragaia, 433 – sala 201 – CEP: 12.245-902- Centro São José Dos Campos – São Paulo CNPJ Nº 45.082.421\0001-47 11.1.60. Propiciar ao usuário emitir o Balancete Dinâmico, permitindo controlar através de filtros a

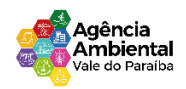

consulta aos lançamentos e movimentações das contas contábeis. Possibilitando visualizar os lançamentos das contas conforme o filtro, apresentando em forma de razão da conta, as movimentações da conta analítica em questão. Os filtros possíveis para emissão do balancete dinâmico devem ser por Período: Anual, Mensal e Diário; Grupo, Conta, Visão, Apenas saldo atual, Conta corrente, Componente, Registro contábil, Totalizador por dia, Saldos iniciais, abertura, diários, encerramento e documentos escriturados.

11.1.61.Propiciar ao usuário gerar informações do sistema Contábil para o SIOPE

11.1.62. Propiciar ao usuário emitir notas e relatórios a partir dos próprios ambientes do sistema.

11.1.63. Propiciar ao usuário realizar a interação entre os sistemas Contábil e Compras, permitindo interagir com registros de empenhos, anulações de empenhos, em liquidação, anulações de em liquidação, liquidação e anulações de liquidação.

11.1.64. Propiciar ao usuário utilizar alterações contratuais do tipo "aditivo" ou "apostilamento" via interação com o compras; na emissão de empenhos; arrecadações, bem como na escrituração desses documentos.

11.1.65. Propiciar ao usuário efetuar a interação de Empenhos do sistema Contábil com o Compras dispensando-o de informar um processo administrativo.

11.1.66. Propiciar ao usuário alterar a entidade logada no sistema rapidamente.

11.1.67. Propiciar ao usuário realizar o registro dos tipos de certidões expedidas por órgãos, ao informar uma descrição, utilizadas no cadastro de certidões dos convênios.

11.1.68. Propiciar cadastrar e realiza a interação do usuário com o cadastro de convenentes e concedentes, por meio da listagem dinâmica.

11.1.69. Propiciar ao usuário realizar pesquisar dos convênios recebidos cadastrados ao informar respectivo convênio, seu objeto ou situação do mesmo, o aditivo, sua justificativa ou situação do mesmo, demonstrando-os e ordenando-os por meio de listagem as informações do registro, ensejando maior visibilidade das informações que o usuário necessitar.

11.1.70. Propiciar ao usuário realizar a prestação de contas de convênios repassados de forma ágil, gerados de forma automática com base nos pagamentos de empenho de convênios, por meio de informações básicas como a data da respectiva prestação e os comprovantes.

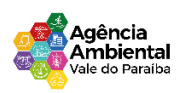

11.1.71.Propiciar que pessoas ou empresas fornecedoras do município consulte os empenhos que estão pendentes de pagamento pelo município via dispositivo móvel.

11.1.72. Permitir registrar a destinação das receitas decorrentes da alienação de bens, referente aos três últimos exercícios conforma artigo 4º, parágrafo 2º alínea III LRF.

11.1.73. Propiciar ao usuário a realização da prestação de contas para o Tribunal de Contas.

11.1.74. Propiciar a captura, armazenamento e gestão de notas fiscais contra o CNPJ da entidade através de monitoramento automático no webservice da Secretaria da Fazenda Nacional – SEFAZ;

11.1.75. Propiciar a pesquisa das Notas Fiscais eletrônicas, informando o nº da nota fiscal, nome, CPF ou CNPJ da empresa responsável por sua emissão, data de emissão, valor ou situação;

11.1.76. Propiciar a visualização de detalhes de uma Nota Fiscal eletrônica quando da consulta da consulta da Nota Fiscal eletrônica;

11.1.77. Propiciar a visualização de eventos realizados entre o emitente e o destinatário quando da consulta da Nota Fiscal eletrônica;

11.1.78. Propiciar visualização das Notas Fiscais eletrônicas canceladas na SEFAZ Nacional, evitando pagamentos desnecessários quando do cancelamento da nota, pelo emitente;

11.1.79. Propiciar a geração automática de Manifestação de Recusa de operação por Desconhecimento de Operação e Operação não Realizada;

11.1.80. Propiciar a configuração de certificado do tipo A1 e/ou A3 para comunicação com o Web Service da SEFAZ Nacional.

11.1.81. Possibilitar que pessoas ou empresas fornecedoras do município consulte os empenhos que estão pendentes de pagamento pelo município via dispositivo móvel.

11.1.82. Permitir gerar arquivos para o sistema do Tribunal de Contas do Estado de Santa Catarina referente aos atos administrativos, dados contabilizados, dados financeiros e dados do orçamento.

11.1.83. Possuir relatório de saldo das contas por fonte de recurso, possibilitar sua emissão demonstrando apenas as fontes em que existir diferença de saldo.

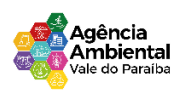

11.1.84. Possuir relatório da administração direta de consórcio – Repasse de recursos dos municípios aos consórcios públicos.

11.1.85. Possuir relatório da entidade consórcio – Prestação de contas dos consórcios públicos. Permitir informar os responsáveis com seus dados pessoais vinculados às entidades.

11.1.86. Permitir informar a publicidade dos relatórios de Gestão Fiscal e Resumido da Execução Orçamentária. Permitir informar os valores dos componentes fiscais em cada período fiscal.

11.1.87. Permitir registrar a quantidade de postos de trabalho terceirizados via contratos de terceirização de serviços com disponibilização de mão de obra.

11.1.88. Permitir registrar os valores arrecadados decorrentes de venda de bens públicos. Informação referente aos três últimos exercícios conforma artigo 4º, parágrafo 2º alínea III da LRF.

11.1.89. Permitir registrar a destinação das receitas decorrentes da alienação de bens. Informação referente aos três últimos exercícios conforma artigo 4º, parágrafo 2º alínea III LRF. 11.1.90. Possibilitar aos munícipes e pessoas jurídicas do município a consulta dos empenhos pendentes de pagamento pelo município consultado via dispositivo móvel.

11.1.91. Permitir executar alterações orçamentárias da despesa, sempre via ato legal (ex.: Lei e/ou Decreto), com reflexo na execução orçamentária em andamento.

11.1.92. Propiciar a interação dos cadastros de alterações orçamentárias das despesas realizadas por meio de listagem interativa, ou seja, o usuário realiza navegação entre as etapas da alteração orçamentárias, ou seja, proposta em elaboração, proposta concluída, se está no legislativo, ou mesmo, sancionada. Tal interação, possibilita avançar etapas do respectivo registro, bem como, regressar a mesma.

11.1.93. Propiciar ao usuário realizar o cadastro de alterações orçamentárias da receita e interagir com os cadastros a partir de listagem dinâmica.

11.1.94. Propiciar ao usuário cadastrar e pesquisar as alterações orçamentárias da receita através de listagem dinâmica.

11.1.95. Propiciar ao usuário a emissão e utilização de relatórios da Lei 4.320/64.

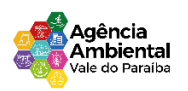

11.1.96. Propiciar ao usuário a emissão e utilização de relatórios legais da Lei de Responsabilidade Fiscal - LRF. Permitir o registro das audiências realizadas para elaboração do orçamento e/ou sugestões da sociedade, ao informar o tema, o Ato autorizativo, a data e hora, a equipe de planejamento, a situação, o endereço, o tipo de audiência, o(s) endereço(s) da(s) audiência(s), o assunto, bem como, anexar documentos da audiência registrada.

11.1.97. Permitir o cadastro e pesquisa das ações de governo.

11.1.98. Permitir o registro das despesas da Lei Orçamentária Anual (LOA).

11.1.99. Permite o registro de envio ao legislativo quando o orçamento estiver elaborado, possibilitando informar: Data de envio ao legislativo Observações Após o envio permite retorno ao executivo paraalterações ou sancionar. Além disso quando estiver como enviado ao legislativo não deve permitir que a peça orçamentária seja alterada garantindo a integridade dos registros.

11.1.100. Permitir o envio dos registros de receitas e despesas da LOA para escrituração contábil após a peça orçamentária ser sancionada, possibilitando a visualização de quais documentos já foram enviados para escrituração, e se efetuada alguma alteração no orçamento elaborado, reenviálos novamente.

11.1.101. O usuário deve ter a possibilidade de reenviar a LOA para escrituração e caso seja efetuada alguma alteração no orçamento elaborado, permitindo reenviar os documentos alterados para escrituração.

11.1.103. Permitir o envio dos registros de receitas e despesas do PPA para escrituração após a peça orçamentária ser sancionada, visualizando quando os documentos já foram enviados para escrituração, e caso se efetue alguma alteração no orçamento elaborado, permite-se reenviar os documentos alterados para escrituração.

11.1.104. Permitir registrar os resultados nominais mensais de forma automática (dividir por 12). Além disso, caso o valor do rateio não fechar com valor total do ano logado, o sistema avisa e indica a diferença a ser ajustada.

11.1.105. Permitir realizar os registros dos riscos fiscais ao informar o tipo de risco, a entidade pública, o organograma, o detalhamento e a providência, bem como, o exercício atual e os próximos dois. Este registro deve ser realizado para possibilitar a elaboração do relatório solicitado pela Lei de Responsabilidade Fiscal, Art .4º, § 3º.

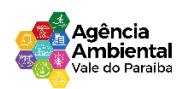

11.1.106. Permite o registro da sanção da peça orçamentária após seu envio ao legislativo, ao informar a respectiva data de envio ao legislativo, o Ato autorizativo, possíveis observações, bem como, não permitir que a peça orçamentária seja alterada quando a mesma estiver sancionada, garantindo a integridade dos registros.

11.1.107. Permitir após a sanção da LOA disponibilizar as receitas e despesas para execução orçamentária. Permitir o controle de alteração dos dados do plano plurianual para que, depois de aprovado, os dados não possam ser alterados.

11.1.108. Permitir a pesquisa das sugestões realizadas para a elaboração do orçamento previamente cadastradas ao informar o seu assunto, a sugestão apresentada, a categoria, tipo, período e origem, visualizando-as por meio de listagem, ensejando maior visibilidade.

11.1.109. Permitir o registro dos tipos de alterações da receita, conforme a necessidade do município e utilizá-los na elaboração da Lei Orçamentária Anual (LOA) nos registros de alterações orçamentárias da receita.

11.1.110. Permitir a realização de filtros rápidos das entidades por meio de painéis interativos, selecionando os saldos positivos ou negativos conforme a necessidade do usuário, listando-as somente os relacionados a esses.

11.1.111. Permitir a visualização do saldo do orçamento por entidade (receitas (+) transferências recebidas (-) despesas (-) transferências concedidas) durante a elaboração da peça orçamentária, dispensando por exemplo, realizar emissões de relatórios para conhecer o saldo planejado.

11.1.112. Permitir a realização de filtros rápidos dos recursos das peças orçamentárias, por meio de painéis interativos, selecionando os saldos positivos ou negativos conforme a necessidade do usuário, listando-as somente os relacionados a esses.

11.1.113. Permitir a realização de filtros rápidos com único clique no recurso apresentado na listagem da LOA somente registros vinculados a receita ou despesa.

11.1.114. Permitir efetuar a arrecadação orçamentária:

11.1.115. Utilizando a leitura de código de barras;

11.1.116. Desdobrando automaticamente o valor total arrecadado em valores de acordo com percentuais, previamente configurados para as receitas;

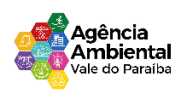

11.1.117. Possuir banco de dados multi-exercício e multi-entidades (não necessitando integração via exportação/importação de arquivos).

11.1.116. Possuir checagem por parâmetros, que possibilita ou não determinadas informações nos cadastros e outras configurações no sistema.

11.1.117. Permitir o cadastro e gestão de saldo das contas bancárias e de caixa.

11.1.118. Deve ser possível pagar valores totais ou parciais de empenhos liquidados.

11.1.119. Permitir descontos extraorçamentários e orçamentários no pagamento, restos a pagar e despesas extraorçamentárias, efetuando automaticamente os lançamentos nas contas de naturezas de informação patrimonial, orçamentária e de controle.

11.1.120. Permitir descontos extras e orçamentários na liquidação de empenho e liquidação de restos a pagar não processados, efetuando automaticamente os lançamentos nas contas de naturezas de informação patrimonial, orçamentária e controle.

11.1.121. Permitir gerar cadastro para pagamento de despesas extraorçamentárias, automaticamente, quando forem inseridos descontos extraorçamentários na liquidação ou pagamento do empenho.

11.1.122. Permitir pagamento de diversos documentos simultaneamente;

11.1.123. Permitir realização de vários pagamentos, podendo optar por única ou diversas formas de efetuá-lo.

11.1.124. Registrar os lançamentos de débito/crédito e de transferências bancárias. Deve obrigar a informação do recurso e propiciar inserir lançamentos concomitantes por fonte de recurso.

11.1.125. Permitir controlar os talonários de cheques em poder da Tesouraria e não permitir que pagamento (com cheque) seja efetuado sem o respectivo registro.

11.1.126. Controlar a movimentação de pagamentos (nas dotações orçamentárias, extra orçamentárias e restos a pagar), registrando todos os pagamentos efetuados contra caixa ou bancos; Gerando recibos permitindo estornos efetuando os lançamentos automaticamente nas respectivas contas contábeis, permitindo consultas; Emitindo relatórios (auxiliares) em diversas classificações.

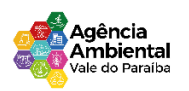

11.1.127. Permitir registrar automaticamente os lançamentos dos pagamentos em sistema de contabilidade.

11.1.128. Permitir a emissão de boletim de caixa demonstrando a movimentação diária e respectivos saldos. Propiciar a demonstração diária de receitas arrecadadas (orçamentárias e extra orçamentárias).

11.1.129. Propiciar a demonstração diária de despesas realizadas (orçamentárias e extra orçamentárias). Propiciar a demonstração de saldos bancários, possuindo boletim diário de bancos, livro do movimento do caixa, boletim diário da tesouraria e demonstrativos financeiros de caixa.

11.1.130. Permitir que sejam emitidas notas de: Recebimento, Liquidação; Ordem de pagamento; Restos a pagar; Despesa extra; e Respectivas anulações.

## **11.2. FOLHA DE PAGAMENTO**

11.2.1. Dispor de ambiente centralizado, que permita realizar todos os processamentos de cálculo de folha, ações de lançamentos de variáveis de cálculo, consulta e fechamento.

11.2.2. Conter rotina de configuração de parâmetros da Previdência Social (RGPS) assim como códigos e os percentuais que são utilizados na geração de valores.

11.2.3. Permitir limitar o acesso de usuários às informações de funcionários de determinados grupos funcionais, organogramas e/ou vínculos empregatícios.

11.2.4. Flexibilizar as configurações da folha de acordo com a necessidade e método utilizado pela prefeitura.

11.2.5. Possuir validação do dígito verificador de inscrições do PIS/PASEP e CPF no cadastro de pessoas.

11.2.6. Permitir cadastrar e vincular dependentes no cadastro de pessoas informando o tipo de dependência, data inicial e final.

11.2.7. Dispor de cadastro de dependentes, que contemple no mínimo, os seguintes campos: nome do dependente, CPF, RG, data de nascimento, estado civil, grau de instrução, grau de parentesco, deficiências, dependências de salário família, IRRF Pensão alimentícia.

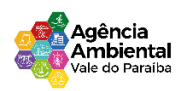

11.2.8. Permitir o gerenciamento dos dependentes dos servidores para fins de salário família e imposto de renda, pensão judicial, realizando a baixa automática na época devida, conforme limite e condições previstas para cada dependente.

11.2.9. Controlar a lotação e localização física dos servidores.

11.2.10. Permitir o registro de feriados fixos, variáveis e pontos facultativos com abrangência nacional, estadual e municipal.

11.2.11. Permitir registrar automaticamente a movimentação de pessoal referente a admissão do funcionário, através da informação do ato.

11.2.12. Permitir indicar para cada funcionário substituto, quem está substituindo.

11.2.13. Registrar automaticamente a movimentação de pessoal referente a prorrogação de contrato de servidores com contratos de prazo determinado, através da informação do ato.

11.2.14. Permitir o controle dos planos previdenciários ou assistenciais a que cada servidor esteve ou está vinculado, por período, podendo registrar o número da matrícula do servidor no plano.

11.2.15. Permitir registrar os vínculos previdenciários dos funcionários, planos, matrículas e período de permanência. Entende-se por vínculo previdenciário: o plano de previdência ou assistencial ao qual o funcionário está vinculado.

11.2.16. Controlar informações referentes aos estagiários vinculados com a entidade, bem como sua escolaridade e outros aspectos para acompanhamento do andamento do estágio.

11.2.17. Possuir cadastro de autônomos que prestam serviços à entidade, permitindo registrar a data e o valor de cada serviço prestado.

11.2.18. Permitir o controle dos períodos aquisitivos de férias, controle dos lançamentos, suspensões e cancelamentos por funcionário conforme configuração.

11.2.19. Controlar os períodos aquisitivos de férias em relação a quantidade de dias disponíveis para o gozo de férias.

11.2.20. Permitir visualizar as faltas e os descontos de faltas que o funcionário teve dentro do

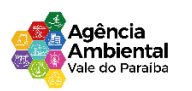

período aquisitivo de férias e propiciar o lançamento destas faltas.

11.2.21. Permitir calcular o pagamento das férias antecipadamente.

11.2.22. Permitir cadastrar grupos funcionais visando a flexibilização no controle de funcionários, já que dentro do organograma da entidade não se permitem controles adicionais por espécie de contratação ou características comuns de determinado grupo.

11.2.23. Registrar os tipos de administração, armazenando histórico das alterações realizadas atendendo a exigência legal do E-Social. Entende-se por tipo de administração as várias formas de gerenciamento das entidades.

11.2.14. Permitir diferentes configurações de férias por cargo.

11.2.25. Cadastrar níveis salariais, permitindo definir a ordem de progressão das classes e referências, informar uma classe ou referência com tamanho menor que a máscara definida no plano salarial.

11.2.26. Possuir processo de progressão salarial automatizado, alterando os níveis salariais e salários dos funcionários de forma automática.

11.2.27. Permitir a execução e alteração da data de pagamento de funcionário ou grupo de matrículas que já tenham o processamento da folha calculado, manter as respectivas informações de progressão salariais registradas no histórico salarial do servidor, com os atos publicados para cada servidor ao longo de sua carreira.

11.2.28. Permitir registrar todas as informações referentes aos atos legais associados às movimentações cadastrais do funcionário. Por meio desses dados são gerados os registros a serem enviados para o TCE. Os registros desse cadastro podem ser gerados automaticamente pelo sistema, caso seja informado o código do ato durante o cadastramento de uma movimentação (admissão, alteração de cargo, alteração salarial, demissão/exoneração etc.). Esse cadastro, também, pode ser feito manualmente, bastando para isso, cadastrar a movimentação de pessoal no próprio cadastro.

11.2.29. Permitir o cadastro dos tipos de movimentação de pessoal. Estas movimentações servem para alimentar o registro funcional, e para gerar informações necessárias ao TCE. De maneira geral, cada alteração cadastral - alterações salariais, de cargo, de lotação, admissão, exoneração ou

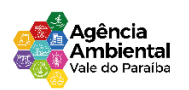

demissão, aposentadoria, falecimento, transferências, entre outros - sofrida pelo funcionário, pode ser considerada um tipo de movimentação de pessoal.

11.2.30. Permitir a configuração das tabelas de cálculo, podendo o usuário incluir novas tabelas, definir a quantidade de faixas e ainda nomear essas tabelas de acordo com sua necessidade (INSS, IRRF, salário família, piso salarial, entre outras).

11.2.31. Permitir consultar e selecionar as certidões de dívida ativa emitidas no município organizadas por anos, permitindo o agrupamento por tipos de créditos tributários, mês de inscrição ou faixas de valor e possibilitando ainda filtrar por ano da dívida, data de vencimento, data de inscrição, nome ou CPF do contribuinte.

11.2.32. Permitir copiar os dados de uma outra tabela para que sejam realizadas as devidas alterações, conforme legislação.

11.2.33. Permitir a configuração de quais proventos e descontos devem ser considerados como automáticos para cada tipo de cálculo (mensal, férias, complementar etc.) e adicionar as restrições para o cálculo.

11.2.34. Permitir o cadastro e manutenção de eventos dos tipos: proventos, descontos e eventos informativos que servem somente para realizar o cálculo interno não havendo crédito ou débito do salário pago ao funcionário.

11.2.35. Permitir que no cálculo individual, seja possível realizar a consulta de cálculo com todos os proventos, descontos e valor líquido, disponibilizando também a data de admissão, cargo, dados bancários, nível salarial, salário base, quantidade de dependente de salário família e imposto de renda.

11.2.36. Permitir a configuração de todas as fórmulas de cálculo em conformidade com as legislações vigentes da entidade.

11.2.37. Permitir a inclusão e configuração de motivos de rescisão e respectivas verbas rescisórias, assim como respectivos códigos a serem gerados para RAIS, CAGED, SEFIP e saque do FGTS.

11.2.38. Permitir configurar o cálculo da provisão de férias e 13º salário, adicionando novos eventos que incidam no cálculo da entidade, ou alterar o processo de provisionamento para tratar os eventos principais como médias e/ou vantagens.

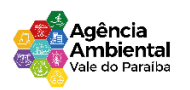

11.2.39. Permitir a configuração dos proventos para cálculos de férias, rescisão, 13º salário, abono pecuniário e aviso prévio referentes às médias e vantagens percebidas pelos servidores.

11.2.40. Possibilitar o lançamento de proventos e descontos para determinado período, permitindo o lançamento coletivo ou individual.

11.2.41. Possuir bloqueio para evitar o cálculo da folha para matrículas demitidas ou com benefícios cessados.

11.2.42. Permitir estipular as regras para "cancelamento" dos períodos aquisitivos de férias conforme as normas previstas em estatuto e/ou lei regulamentada. Motivos que o funcionário perde o direito às férias.

11.2.43. Permitir estipular as regras para "suspensão" do período aquisitivo de férias conforme normas previstas em estatuto e/ou lei, para que o período de aquisição de funcionário seja postergado a data final.

11.2.44. Permitir a configuração de Férias, informando para cada configuração quantidade de meses necessários para aquisição, quantidade de dias de direito a férias a cada vencimento de período aquisitivo, quantidade de dias que podem ser abonados, configuração de descontos de faltas, ou seja, informar para cada configuração de férias as faixas para descontos de faltas em relação aos dias de direito do período aquisitivo.

11.2.45. Permitir cadastrar tipos de diárias e o seu respectivo valor conforme o cargo.

11.2.46. Possuir rotina de cálculo automático de rescisão para funcionários com vínculo de prazo determinado, na competência em que expira o contrato.

11.2.47. Possuir rotina para processamento de cálculos de férias individuais e férias coletivas.

11.2.48. Permitir o desconto de faltas no pagamento das férias.

11.2.49. Permitir o pagamento do 13º salário simultaneamente com as férias.

11.2.50. Permitir calcular individualmente para o funcionário as verbas rescisórias e excluir rescisões.

11.2.51. Permitir calcular para vários funcionários, as verbas rescisórias.

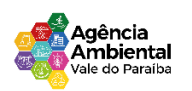

11.2.52. Permitir calcular uma rescisão complementar para funcionários que tiverem a rescisão calculada.

11.2.53. Permitir recalcular a folha. Esta opção poderá realizar recálculo de folhas que já estão calculadas, ou seja, não poderá permitir a realização de cálculo novo para uma matrícula que não tenha folha calculada para solicitar recálculo.

11.2.54. Controlar os afastamentos do funcionário.

11.2.55. Registrar automaticamente a movimentação de pessoal referente aos afastamentos do funcionário, através da informação do ato.

11.2.56. Registrar todo o histórico salarial do servidor, registrando a automaticamente a movimentação de pessoal referente às alterações salariais do servidor, através da informação do ato.

11.2.57. Permitir o registro histórico das alterações realizadas no cadastro de eventos de folha.

11.2.58. Calcular alterações salariais de modo coletivo ou para níveis salariais do plano de cargos.

11.2.59. Propiciar a adição de classes e referências através do histórico de cargos, salários, informações e níveis salariais.

11.2.60. Permitir a progressão salarial dos planos salariais ajustados para todos os funcionários que se encontram no plano especificado.

11.2.61. Permitir a inserção de dados adicionais, possibilitando informar novos campos para o cadastro de níveis salariais conforme a sua necessidade.

11.2.62. Emitir o resumo da folha por período com todos os tipos de proventos e descontos gerados na folha, mostrando o valor total e a quantidade total de funcionários. Além disso, permitir selecionar as informações, assim como agrupar os dados, e ordená-los.

11.2.63. Permitir a emissão de guia de recolhimento do IRRF (Imposto de Renda dos Funcionários). Ao emiti-la, poderá escolher o tipo de impressão e fazer a seleção das informações.

11.2.64. Permitir a configuração dos eventos que comporão os valores de alguns campos do arquivo da RAIS.

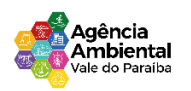

11.2.65. Permitir a consulta do cálculo das médias e vantagens que o servidor recebeu em férias, 13º salário ou rescisão de contrato.

11.2.66. Permitir a reestruturação da classificação institucional de um exercício para outro através da mudança de organogramas.

11.2.67. Permitir copiar funcionários demitidos para realizar a readmissão individual.

11.2.68. Permitir a integração com o sistema de contabilidade para geração automática dos empenhos e ordens de pagamentos da folha de pagamento e respectivos encargos patronais.

11.2.69. Possibilitar integração entre o sistemas Folha e o Portal da Transparência.

11.2.70. Permitir consultar os cálculos efetuados no sistema de acordo com a competência informada e o processamento para cada funcionário.

11.2.71. Permitir consultar os contratos, períodos e situações que a pessoa se encontra nos registros informados.

11.2.72. Permitir cadastrar as informações: do pessoal de contato com o E-Social, dados da entidade, para serem enviados ao E-Social.

11.2.73. Permitir informar qual a empresa que fornece o software para a entidade. Podendo ser de diferentes software house, sendo essas informações enviadas para o E-Social. 11.2.74. Permitir o cadastro dos dados estrangeiros da pessoa.

11.2.75. Permitir registrar casos de moléstias graves por meio do CID à pessoa, com data inicial e data final quando for o caso. Estas informações servem de base para a isenção do I.R.R.F por moléstia grave.

11.2.76. Ter cadastro de servidores com todos os campos exigidos pelo Ministério do Trabalho e Emprego e possibilitar, inclusive, a dispensa do livro de registro dos servidores, conforme Portaria nº 41, de 28 de março de 2007.

11.2.77. Registrar os atos e todas as movimentações de pessoal do servidor, tais como: alterações salariais, alterações de cargo, admissão, rescisão, aposentadoria, afastamentos conforme a solicitações do TCE.

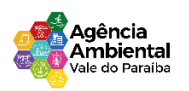

11.2.78. Permitir a visualização de todas as movimentação de pessoal de forma cronológica ocorridas no período de permanência do servidor no município.

11.2.79. Permitir importar o arquivo do SISOBI (Sistema de Controle de Óbitos). Serve para atender ao convênio firmado entre o Ministério da Previdência Social e os governos estaduais e municipais do Identificar as pessoas falecidas para cessar o pagamento de aposentados e pensionistas.

11.2.80. Permitir cadastrar informações de alguns tipos de afastamentos para atender a exigências do E-Social.

11.2.81. Permitir às entidades uma forma de identificar possíveis divergências entre os cadastros internos das empresas, o Cadastro de Pessoas Físicas - CPF e o Cadastro Nacional de Informações Sociais - CNIS, a fim de não comprometer o cadastramento inicial ou admissões de trabalhadores no E-Social, através da extração dos dados conforme layout disponibilizado pelo E-Social.

11.2.82. Gerar em arquivo as informações referentes a GRRF.

11.2.83. Gerar a GFIP em arquivo, permitindo inclusive a geração de arquivos retificadores (RDE e RDT).

11.2.84. Gerar em arquivo magnético a relação de todos os servidores admitidos e demitidos na competência ou dia informado (CAGED).

11.2.85. Emitir informações que comprovem o rendimento e retenção de imposto de renda retido na fonte.

11.2.86. Gerar o arquivo com a relação dos funcionários para a DIRF, conforme exigências da Receita Federal.

11.2.87. Permitir a configuração de envio da DIRF e Comprovante de Rendimentos, contendo os dados legalmente exigidos, permitindo ainda que o usuário informe quais eventos devem ser agrupados.

11.2.88. Permitir gerar o arquivo com a relação dos funcionários para RAIS, informando o mês base para a remuneração dos funcionários.

Rua Euclides Miragaia, 433 – sala 201 – CEP: 12.245-902- Centro São José Dos Campos – São Paulo 11.2.89. Permitir gerar informações de dados cadastrados no sistema para atendimento das

CNPJ Nº 45.082.421\0001-47

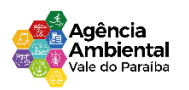

exigências legais do TCE.

11.2.90. Permitir aos usuários por meio de dispositivo móvel a consulta do seu holerite no Município consultado.

11.2.91. Permitir aos usuários por meio de dispositivo móvel a consulta do seu Informe de rendimentos para IRPF no Município consultado.

11.2.92. Permitir a criação de seus próprios tipos de bases.

11.2.93. Permitir o controle da progressão funcional e promoções de cargos do servidor.

11.2.94. Permitir o lançamento de faltas para desconto em folha de pagamento e na tabela de gozo das férias.

11.2.95. Permitir a emissão de relatório de escala de férias.

11.2.96. Permitir o cadastramento de ACT's com campo específico para gerar a rescisão automática ao final do contrato celebrado.

11.2.97. Permitir o cadastramento de aposentados pelo município no sistema com particularidades que os diferenciam dos demais funcionários, como vínculos, datas de concessões, e tipo de cálculo e forma de lançamento a ele aplicadas.

11.2.98. Permitir o controle dos períodos aquisitivos de férias, suas suspensões e cancelamentos, obedecendo ao estatuto do servidor.

11.2.99. Permitir geração de informações ao sistema SIOPE do Ministério da Educação.

11.2.100. Permitir o cadastro de servidores em diversos regimes jurídicos, como: celetistas, estatutários, contratos temporários, emprego público, estagiário e cargos comissionados.

11.2.101. Permitir a prorrogação de contratos temporários de forma individual ou coletiva.

11.2.102. Permitir a emissão da ficha de dados cadastrais dos servidores.

11.2.103. Permitir a geração e o envio dos dados de usuário e senha do servidor criados a partir do

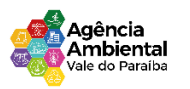

sistema por e-mail.

11.2.104. Possibilitar aos usuários redefinir a senha de acesso em qualquer momento.

11.2.105. Atendimento às normas e geração de arquivos para prestação de contas do AUDESP – Fase III – Atos de Pessoal.

# **11.3. RECURSOS HUMANOS E E-SOCIAL**

11.3.1. Permitir o controle de empréstimos concedidos a servidores com desconto automático das parcelas na folha mensal ou na rescisão.

11.3.2. Permitir a limitação do acesso de usuários às informações de funcionários de determinados grupos funcionais, organogramas e/ou vínculos empregatícios.

11.3.3. Propiciar o lançamento de históricos do tempo de serviço anterior, permitindo averbar esses períodos anteriores como: tempo para a aquisição de licença-prêmio, tempo para a aquisição de adicional; tempo válido para a contagem de tempo de serviço.

11.3.4. Permitir o registro de salários de contribuição das experiências anteriores a admissão nesta entidade, informando a competência, valor da contribuição e o tipo de previdência.

11.3.5. Permitir o cadastro das emissões de certidão de tempo de serviço. Registrar atos de elogio, advertência e punição.

11.3.6. Propiciar a geração automática de afastamento. Propiciar que seja informado o responsável pelo ato.

11.3.7. Permitir informar o nível de escolaridade mínimo exigido para o cargo, informando ao usuário se for cadastrado algum servidor que não tenha o nível mínimo exigido.

11.3.8. Permitir o controle de níveis salariais do cargo.

11.3.9. Propiciar as informações dos processos de aposentadorias e pensões integrado com a folha de pagamento.

11.3.10. Registrar os históricos dos processos de requerimentos de aposentadorias e pensões.
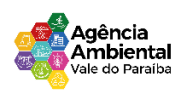

11.3.11. Registrar automaticamente a movimentação de pessoal referente ao requerimento de aposentadorias e pensões.

11.3.12. Propiciar o cadastro de pensionistas integrado com a folha de pagamento.

11.3.13. Propiciar o controle de pensionistas permitindo indicar se a pensão é por morte ou judicial. Permitir a inserção de representante legal do beneficiário menor ou incapaz.

11.3.14. Registrar automaticamente a movimentação de pessoal referente concessão de benefícios de pensão. Permitir o cadastro de concursos públicos e processos seletivos para provimento de vagas de cargos públicos por meio de editais e critérios de aplicação de provas na área de conhecimento.

11.3.15. Permitir a separação dos candidatos por região, área, avaliações, candidatos, perfil do cargo concorrido a vaga.

11.3.16. Permitir o cadastro da forma como serão informados os resultados finais (aprovação e classificação) das avaliações do concurso público.

11.3.17. Permitir o cadastro de comissões avaliadora dos concursos e seus membros que irão participar sendo presidente, secretário ou membro.

11.3.18. Permitir o cadastro de atestados com informação do CID (Classificação Internacional de Doenças). Permitir o controle dos atestados através de laudos médicos.

11.3.19. Propiciar o controle por meio do laudo médico se o servidor já se encontra em readaptação pelo mesmo CID (Classificação Internacional de Doenças) do atestado.

11.3.20. Permitir no deferimento do laudo médico a geração automática de afastamentos.

11.3.21. Permitir o cadastro de responsáveis pelos PPP – Perfil Profissiográfico Previdênciário.

11.3.22. Propiciar o cadastro de acidentes de trabalho com registro dos dados do acidente, utilização ou não de equipamento de segurança, entrevista com o funcionário e testemunhas do acidente.

11.3.23. Propiciar o cadastramento da ficha de avaliação médica "Anamnese", para fazer a entrevista de saúde do candidato à vaga da função na entidade.

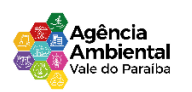

11.3.24. Permitir o cadastro de médicos que faram parte da junta médica podendo ser composta por um ou vários médicos.

11.3.25. Permitir o cadastro ou vinculação pessoa jurídica como instituição médica.

11.3.26. Permitir o cadastro de acompanhamento das informações da avaliação da situação de saúde do funcionário, podendo ser submetido a exames, devido ao seu trabalho ou qualquer outro fator que o leve a ser examinado. Essas informações servem para gerar o PPP (Perfil Profissiográfico Previdenciário) Permitir o cadastro dos fatores de risco a que se expõe um funcionário, servindo para a geração do PPP (Perfil Profissiográfico Previdenciário).

11.3.27. Permitir o registro das informações referentes às exposições a fatores de risco, que possam causar danos a saúde ou integridade dos funcionários, servindo para a geração do PPP (Perfil Profissiográfico Previdenciário).

11.3.28. Permitir o cadastro dos requisitos do Ministério do Trabalho para EPI (Equipamento de Proteção Individual). Essas informações servem para gerar o PPP (Perfil Profissiográfico Previdenciário). Permitir o cadastro de período em que o funcionário desempenhou a função, ou seja, sua atividade profissional.

11.3.29. Permitir o cadastro de aquisição pela entidade de Equipamentos de Proteção Individual - EPI e Equipamento de Proteção Coletiva - EPC.

11.3.30. Permitir o planejamento e execução de cursos de aperfeiçoamento com as seguintes características: Definir cronograma, carga horária e data da emissão de certificado;

11.3.31. Propiciar a informação do ministrante;

11.3.32. Permitir identificar se o curso foi por iniciativa da empresa ou por solicitação dos próprios servidores. Permitir o cadastro das comissões avaliadoras e os membros que irão participar dentro do período vigente informado.

11.3.33. Permitir a configuração do uso de tempos anteriores averbados, para cada período de adicional do funcionário.

11.3.34. Registrar automaticamente a movimentação de pessoal referente a concessão de adicional ao servidor, através da informação do ato.

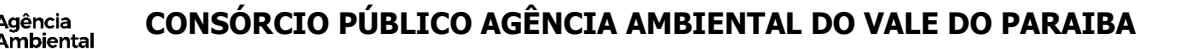

Agência

11.3.35. Propiciar a identificação o tipo da transferência entre cedência ou recebimento do servidor.

11.3.36. Permitir as configurações de diferentes formas de contagem de períodos de licença-prêmio por cargo. Permitir a configuração do período para a aquisição da licença-prêmio em anos ou em dias.

11.3.37. Permitir a configuração do período de gozo da licença ao ser lançado como um afastamento e qual o tipo do afastamento.

11.3.38. Propiciar a configuração de quais afastamentos e qual a quantidade de dias afastados que fará com que o período de aquisição de licença-prêmio do funcionário seja cancelado ou postergado.

11.3.39. Propiciar a configuração de quais motivos e quantidades de faltas fazem com que o período de aquisição de licença-prêmio do funcionário seja cancelado ou postergado.

11.3.40. Permitir as configurações de diferentes formas de contagem de períodos para a aquisição de adicionais.

11.3.41. Permitir a utilização dos tempos de experiências anteriores para mais de uma matrícula atual do servidor.

11.3.42. Permitir a utilização dos tempos ainda não averbados de contratos anteriores para mais de uma matrícula atual do servidor.

11.3.43. Propiciar a configuração de quais afastamentos e qual a quantidade de dias afastados que fará com que o período de aquisição de adicional do funcionário seja cancelado ou postergado.

11.3.44. Propiciar a configuração de quais motivos de faltas e qual a quantidade de faltas que fará com que o período de aquisição de adicional do funcionário seja cancelado ou postergado.

11.3.45. Proporcionar o controle automático dos períodos de aquisição de adicionais conforme as configurações. Proporcionar o controle dos períodos de aquisição de licenças-prêmio conforme as configurações da licença-prêmio.

11.3.46. Oportunizar o controle dos afastamentos do funcionário, integrado com a folha de pagamento do mesmo.

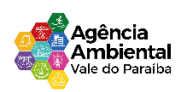

11.3.47. Propiciar o registro automático da movimentação de pessoal referente aos afastamentos do funcionário, por meio da informação do ato.

11.3.48. Propiciar o encerramento do concurso para não ocorrer alterações das informações e candidatos que participaram a fim de serem admitidos como funcionários.

11.3.49. Permitir o controle do nível de escolaridade do servidor.

11.3.50. Viabilizar a efetuação do encerramento dos cursos oferecidos pela entidade aos funcionários.

11.3.51. Permitir os registros dos tempos referentes a contratos rescindidos anteriormente, experiências anteriores e averbações que devem ser contados para adicionais, licenças-prêmio ou tempo de serviço. Permitir o registro dos históricos salariais do servidor.

11.3.52. Propiciar o registro automático da movimentação de pessoal referente as alterações salariais do servidor por meio da informação do ato.

11.3.53. Propiciar o registro do histórico de alterações de cargo do servidor.

11.3.54. Permitir a geração das despesas referentes aos planos de saúde no período informado cadastrando nas despesas do funcionário.

11.3.55. Permitir a emissão de relatórios cadastrais por pessoa, dependentes, experiências anteriores, averbações e bolsas de estudo.

11.3.56. Propiciar a emissão de relatórios referente a pessoa, compreendendo as informações de dependentes, experiências anteriores, averbações para aposentadoria, licença-prêmio, adicionais de tempo de serviço e bolsa de estudo.

11.3.57. Propiciar a emissão da ficha de avaliação médica "Anamnese", preenchendo a entrevista de saúde do candidato à vaga da função na entidade.

11.3.58. Permitir a configuração de movimentações de pessoal, conforme a solicitação do TCE.

11.3.59. Propiciar o cadastro de comunicação de acidente de trabalho para posterior emissão da Comunicação de Acidente de Trabalho - CAT para o INSS.

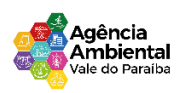

11.3.60. Propiciar a emissão do Perfil Profissiográfico Previdenciário – PPP, baseado no histórico do servidor, conforme o layout da Previdência Social.

11.3.61. O aplicativo do E-SOCIAL deverá permitir a integração de dados de forma automática ou ainda através de arquivos de intercâmbio de informações com os sistemas de Folha de Pagamento e Recursos Humanos.

11.3.62. Permitir o cadastro e manutenção de Schemas, que representam os layouts de cada projeto, bem como permitir o cadastro e manutenção de scripts de validação, vinculando ao layout, que por sua vez estará vinculado a um projeto.

11.3.63. Permitir a definição da URL que faz a comunicação da estrutura de dados com o serviço disponibilizado em outros sistemas da CONTRATADA, para importar os dados para WEB.

11.3.64. Permitir a consulta de dependências entre layouts, apresentando a hierarquia de geração dos arquivos.

11.3.65. Permitir a vinculação da API (Interface de Programação de Aplicativos) com um layout do projeto. Permitir a configuração de dependência entre layouts para geração de informações.

11.3.66. Permitir a consulta dos dados integrados entre o sistema proprietário e o sistema eSocial para ajustes posteriores.

11.3.67. Permitir a edição de registros integrados do sistema proprietário a partir da consulta das integrações. Permitir a inserção de registros manualmente não integrados do sistema proprietário.

# **11.4. PORTAL DA TRANSPARÊNCIA E LEI DE ACESSO À INFORMAÇÃO**

11.4.1. Atender as Leis Complementares nº 101 e nº 131. Atender aos anexos da Lei nº 9.755/98.

11.4.2. Atender aos preceitos e exigências da Lei Federal nº 12.527/2011 (Lei de acesso à informação).

11.4.3. Atender às Leis Complementares nº 10/2000 e nº 131/2009, aos anexos da Lei nº 9.755/1998, e aos preceitos e exigências da Lei Federal nº 12.527/2011.

11.4.4. Disponibilizar as informações até o primeiro dia útil subsequente à data do registro contábil no

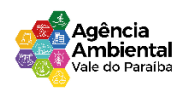

respectivo sistema, sem prejuízo do desempenho e da preservação das rotinas de segurança operacional necessários ao seu pleno funcionamento, conforme legislação.

11.4.5. Integrarão o sistema todas as entidades da administração direta, as autarquias, as fundações, os fundos e as empresas estatais dependentes.

11.4.6. Permitir a consulta de Receitas, Despesas, Patrimônio, Licitações, Compras, Contratos, Pessoal, Demonstrativos contábeis, Convênios e Obras Públicas.

11.4.7. Gerar as seguintes informações relativas aos atos praticados pelas unidades gestoras no decorrer da execução orçamentária e financeira:

11.4.8. Quanto a despesa:

a) O Valor do empenho, liquidação e pagamento;

b) A classificação orçamentária, especificando a unidade orçamentária, natureza da despesa e a fonte de recursos que financiam o gasto;

c) A pessoa física ou jurídica beneficiária do pagamento exceto no caso de folha de pagamento de pessoal e de beneficiários previdenciários;

d) O procedimento licitatório realizado, bem como à sua dispensa ou inexigibilidade, quando for o caso, com o número do correspondente processo;

e) O bem fornecido ou serviço prestado, quando for o caso.

11.4.9. Quanto a receita, os valores das receitas da unidade gestora, compreendendo no mínimo sua natureza, relativas a:

a) Previsão;

b) Arrecadação.

11.4.10. Exibir as receitas organizadas por natureza, permitindo navegar em cada nível de seus respectivos subníveis, exibindo o total dos seguintes valores, por nível: Receita prevista, receita arrecadada.

11.4.11. Exibir as despesas organizadas por natureza, permitindo navegar em cada nível de seus respectivos subníveis, exibindo o total dos seguintes valores, por nível: Total de créditos, Fixado, Empenhado, Liquidada, Pago.

11.4.12. Permitir visualizar os empenhos emitidos para cada fornecedor, os itens dos empenhos, a quantidade, o valor unitário e o valor total.

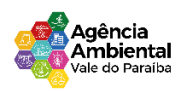

11.4.13. Permitir visualizar o tipo, número, data de emissão e data de pagamento dos documentos fiscais ligados a cada empenho.

11.4.14. Exibir os valores recebidos e/ou repassados de transferências financeiras por Unidade Orçamentária.

11.4.15. Permitir consultar despesa por unidade gestora, por natureza da despesa, permitindo navegar em cada nível da natureza, exibindo seus respectivos valores empenhados, liquidados e pagos.

11.4.16. Exibir informações detalhadas sobre diárias, tais como: Número da diária, local de saída, local de retorno, data de partida, data de retorno, objeto, valor unitário, quantidade.

11.4.17. Permitir visualizar as informações da nota de empenho, tais como: nº do empenho, programa, fonte de recurso, processo licitatório, modalidade, contrato, valor empenhado, liquidado, pago, retido, itens do empenho (descrição, valor unitário, quantidade, total) e documento fiscal (tipo, número, data de emissão e data de pagamento).

11.4.18. Possuir uma seção específica que apresenta a relação dos cargos e salários dos servidores da entidade, os valores calculados da folha de pagamento separando-os por entidade, secretaria, organograma, lotação e classificação, conforme seus respectivos planos de carreira.

11.4.19. Disponibilizar acesso público a todos os atos da administração pública, tais como, portarias, leis, decretos,convênios, resoluções etc.

11.4.20. Possuir uma seção específica para exibição dos relatórios de Gestão Fiscal e o Relatório Resumido da Execução Orçamentária, ambos compostos de uma série de demonstrativos contábeis, publicados em bases mensais, bimestrais, quadrimestrais, semestrais e anuais, conforme princípio constitucional da publicidade, a Lei de Responsabilidade Fiscal (LRF) e a Lei nº 9.755/98.

11.4.21. Possuir uma seção específica de acesso à informação que possibilite ao cidadão efetuar questionamentos através de um canal direto com a entidade. Esta solicitação deve ser digital, gerando número de protocolo e possibilitando uma futura consulta sobre o status do pedido de informação, sempre respeitando prazos e normas estabelecidas pela Lei de acesso à informação.

Rua Euclides Miragaia, 433 – sala 201 – CEP: 12.245-902- Centro São José Dos Campos – São Paulo CNPJ Nº 45.082.421\0001-47 11.4.22. Possuir uma seção específica de acesso à informação que possibilite consultar um relatório com estatísticas dos pedidos de informação já solicitados, os atendidos, prorrogados, deferidos e

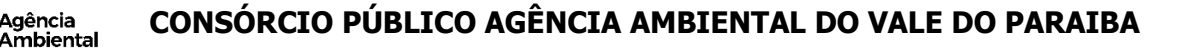

indeferidos, conforme preconiza a Lei de acesso à informação.

**Agência** 

11.4.23. Permitir que as informações consultadas pelo cidadão possam ser exportadas em diferentes formatos como PDF, ODT, ODS e CSV, conforme os filtros disponibilizados nas consultas do sistema.

11.4.24. Permitir que as consultas disponibilizadas possam ser incorporadas no Portal Transparência próprio do Consórcio Público.

11.4.25. Permitir consultar tributos arrecadados, receitas orçamentárias e receitas extra orçamentárias.

11.4.26. Permitir consultar empenhos emitidos, empenhos liquidados e pagamentos efetuados.

11.4.27. Permitir a interação de dados para realizar a inserção/atualização/exclusão de dados de Notas Fiscais junto aos sistemas estruturantes.

11.4.28. Disponibilizar consulta padrão dos temas: notas ficais, cargos e vencimentos e adiantamentos, ordem cronológica de pagamentos, folha de pagamento, servidores cedidos e recebidos, servidores públicos ativos, servidores e remunerações, servidores públicos, cargos e vencimentos, estagiários.

11.4.29. Permitir a pesquisa de conteúdo do portal, redirecionando às consultas através dos resultados apresentados.

11.4.30. Permitir consultar relatórios legais, gerados com base nos dados inseridos nos correspondentes sistemas de gestão.

11.4.31. Permitir acesso às informações de forma consolidada e por Entidade gestora municipal.

11.4.32. Enviar notificação informando sobre a falta de atualização dos dados a mais de 24 horas.

11.4.33. Permitir a busca por palavras-chave e redirecionamento às consultas e funcionalidades através dos resultados apresentados.

11.4.34. Permitir que nas consultas de informações disponibilizadas seja possível efetuar filtros por data (período), entidade e demais filtros pertinentes a cada consulta.

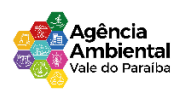

11.4.35. Permitir que os usuários administradores ou usuários permissionados, façam upload de arquivos para publicação na sessão de relatórios, até o tamanho de 100 MB nos formatos PDF, CSV, ODS, ODT, XLS, TXT, DOC, DOCX, XLSX, JPG,PNG,COT.

11.4.36. Permitir também, que os usuários permissionados possam relacionar anexos aos registros das consultas de licitações, contratos, convênios e obras, os anexos devem ter até 100MB nos formatos PDF, CSV, ODS, ODT, XLS, TXT, DOC, DOCX, XLSX, JPG, PNG, PPT, PPX, COT.

11.4.37. Permitir a personalização da exibição de máscara de CPF's e CNPJ's no portal.

## **11.5. GESTÃO DE DOCMENTOS (ASSINATURA ELETRÔNICA)**

11.5.1. Permitir o armazenamento de arquivos e documentos em nuvem, possibilitando a visualização e criação de documentos, múltiplos documentos e pastas.

11.5.2. Possibilitar anexar documentos com várias extensões, sendo no mínimo: PNG, JPG, JPEG, TXT, ODT, PDF, DOCX.

11.5.3. Permitir anexar os arquivos através de botão que permita inserir o documento, e arrastando o arquivo até o local desejado.

11.5.4. Possuir design responsivo, permitindo o acesso através de computadores, tablets e smartphones.

11.5.5. Dispor de lista das principais funcionalidades, como documentos, fluxo de trabalho e lixeira.

11.5.6. Permitir a visualização de documentos adicionados pelo usuário, compartilhados com ele.

11.5.7. Permitir a organização dos documentos através de criação de pastas e subpastas.

11.5.8. Permitir ao proprietário do documento a visualização, edição ou exclusão de um documento podendo ainda baixar o arquivo ou movê-lo para outro local. Ao usuário que não é proprietário, devem estar disponíveis as opções de visualização e download.

11.5.9. Possuir histórico de versões dos documentos, possibilitando a visualização das versões realizadas no arquivo.

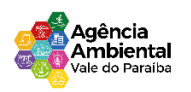

11.5.10. Possuir campo para realização de pesquisa para localização de documentos, permitindo a busca pelo autor, título ou conteúdo existente no teor do documento.

11.5.11. Permitir o compartilhamento de documentos com um usuário, ou um grupo pré-definido, permitindo ainda a configuração quanto a permissão dos participantes (leitor ou editor).

11.5.12 Possibilitar atribuir um fluxo de trabalho para um documento inserido, permitindo que outros usuários possam aprovar ou reprovar.

11.5.13. Permitir a criação e gestão dos fluxos de trabalho, possibilitando inserir nome e descrição ao fluxo, bem como determinar às pessoas envolvidas na tramitação, como o aprovador.

11.5.14. Permitir que na atribuição de um responsável pela aprovação, seja possível incluir a descrição da atividade solicitada, como analisar ou aprovar o documento.

11.5.15. Permitir a visualização dos fluxos, com os responsáveis e suas respectivas atribuições.

11.5.16. Permitir que o usuário visualize os documentos que estão pendentes de aprovação.

11.5.17. Possibilitar que o usuário aprovador descreva um parecer em caso de reprovação do documento.

11.5.18. Permitir o gerenciamento dos usuários, permitindo conceder e editar as autorizações necessárias para cada um.

11.5.19. Possibilitar a realização de auditoria, permitindo que o administrador do sistema possa acompanhar as movimentações dos usuários.

11.5.20. Possuir lixeira, para centralizar documentos excluídos, permitindo restaurálos.

11.5.21. Permitir que apenas o proprietário do documento possa realizar a exclusão.

11.5.22. Permitir a edição de documentos e pastas.

11.5.23. Permitir a visualização dos arquivos anexados nos documentos.

11.5.24. Permitir mover pastas e documentos.

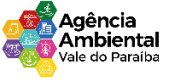

11.5.25. Permitir o compartilhamento das pastas e documentos com outros usuários, bem como a concessão de permissão seja como leitor ou como editor.

11.5.26. Permitir o anexo de arquivos em documentos já criados.

11.5.27. Permitir a inserção de múltiplos arquivos uma única vez.

11.5.28. Permitir a assinatura digital de anexos de um documento.

11.5.29. Permitir o download de um documento.

11.5.30. Permitir a inclusão de um fluxo de trabalho nos documentos.

11.5.31. Permitir a visualização dos documentos em forma de grade ou lista.

11.5.32. Permitir o envio de documentos em lote para assinaturas.

11.5.33. Permitir a adição de nova versão aos anexos.

11.5.34. Permitir o compartilhamento externo de documentos e pastas.

11.5.35. Permitir o acompanhamento do andamento das assinaturas realizadas pelos assinantes associados à um documento.

11.5.36. Permitir filtrar por período, tipo, todos e status.

11.5.37. Permitir a consulta dos documentos assinados pelo nome do documento, solicitante, assinante e natureza.

11.5.38. Permitir o cancelamento de documentos pelo remetente durante um processo de assinatura.

11.5.39. Permitir a visualização de documentos assinados apenas por pessoas autorizadas.

11.5.40. Permitir a visualização dos assinantes que já assinaram e os que necessitam assinar o documento.

11.5.41. Permitir que um documento seja classificado como público ou privado.

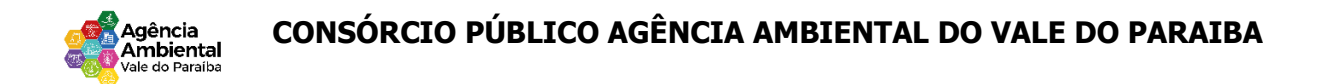

- 11.5.42. Permitir a adição da data limite nos documentos a serem enviados para assinatura.
- 17.5.43. Permitir que usuários externos participem do processo de assinatura.
- 11.5.44. Permitir a notificação via e-mail dos usuários envolvidos no processo de assinatura.
- 11.5.45. Permitir a visualização das pendências cadastradas ao inserir/editar um documento.
- 11.5.46. Permitir a aprovação ou recusa no fluxo atribuído ao usuário.
- 11.5.47. Permitir a visualização dos documentos e pastas que foram excluídos.
- 11.5.48. Permitir a restauração dos documentos e pastas.
- 11.5.49. Permitir a criação de novos dados adicionais.
- 11.5.50. Permitir a visualização dos dados criados.
- 11.5.51. Permitir a edição e exclusão de um dado adicional.
- 11.5.52. Permitir o gerenciamento dos fluxos de trabalho.
- 11.5.53. Permitir a criação do fluxo de trabalho.
- 11.5.54. Permitir a criação e exclusão de seção.
- 11.5.55. Permitir a edição e exclusão de um fluxo.
- 11.5.56. Permitir habilitar ou desabilitar um fluxo.
- 11.5.57. Permitir integrações com documentos assinados.

11.5.58. Permitir que a qualificação dos documentos seja automaticamente armazenada em uma pasta previamente definida.

11.5.59. Permitir selecionar pastas para armazenamento.

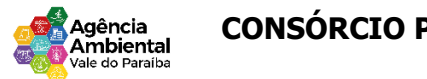

11.5.60. Permitir a personalização de um caminho podendo utilizar variáveis advindos dos sistemas.

11.5.61. Permitir a personalização do nome do documento podendo utilizar variáveis advindos dos sistemas.

11.5.62. Permitir a transferência de todos os documentos de um usuário para outro ou para ele mesmo.

11.5.63. Permitir a visualização de todas as transferências realizadas.

11.5.64. Permitir o armazenamento de certificados do tipo qualificados pelo ICP-Brasil.

11.5.65. Permitir a visualização das solicitações enviadas e recebidas.

11.5.66. Permitir a aprovação ou recusa de uma solicitação.

11.5.67. Permitir desvincular entidades.

11.5.68. Permitir a assinatura digital de documentos, utilizando e-CPF, certificado A3 ou e-CNPJ.

11.5.69. Permitir o upload de diversos arquivos para o procedimento de assinaturas.

11.5.70. Permitir acompanhar o andamento das assinaturas realizadas pelos assinantes associados à um documento.

11.5.71. Possibilitar consultar histórico de documentos assinados.

11.5.72. Permitir assinar documentos em massa.

11.5.73. Permitir consultar documentos por período.

11.5.74. Possibilitar realizar o download de documentos assinados.

11.5.75. Permitir assinar lotes de documentos.

11.5.76. Permitir gerenciar e compartilhar certificados das entidades.

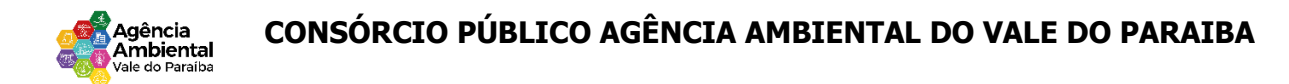

11.5.77. Permitir gerenciar certificados de usuários, possibilitando, selecionar um certificado no formato de arquivo e assinar os documentos diretamente pela ferramenta.

11.5.78. Permitir assinar documentos com certificados no servidor.

11.5.79. Permitir consultar documentos assinados pelo nome do documento, solicitante, assinante e natureza.

11.5.80. Permitir assinar documentos diretamente nos sistemas de origem do documento.

11.5.81. Permitir assinar documentos com múltiplas assinaturas.

11.5.82. Possibilitar assinar documentos nos formatos PDF.

11.5.83. Permitir a visualização de um documento em formato PDF na própria ferramenta antes de sua assinatura.

11.5.84. Permitir gerar certificados digitais.

11.5.85. Permitir formatar o texto de um documento: tamanho de fontes, cores, espaçamento, destaque para links, entre outros.

11.5.86. Permitir a inclusão de usuários externos no procedimento de assinaturas.

11.5.87. Permitir a identificação de todas as páginas de um documento assinado.

11.5.88. Permitir a geração de página adicional contendo as informações de todo o processo de assinaturas, tais como: assinantes, data e hora e certificado.

11.5.89. Permitir o armazenamento de certificados do tipo qualificados pelo ICP-Brasil.

11.5.90. Permitir a assinatura de documentos com certificados físicos (A3) através do assinador local.

11.5.91. Permitir que os usuários envolvidos no processo de assinaturas sejam notificados via e-mail.

11.5.92. Permitir a recusa de documentos enviados para o procedimento de assinaturas.

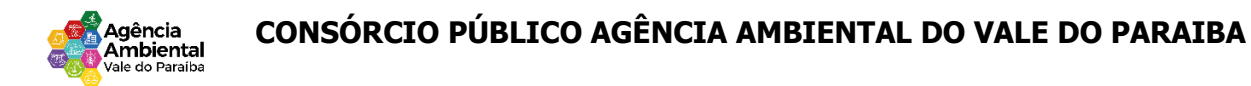

11.5.93. Permitir justificar o motivo de recusar um documento no procedimento de assinaturas.

11.5.94. Permitir a recusa de documentos em lote no procedimento de assinaturas.

11.5.95. Permitir que o remetente cancele um procedimento de assinaturas.

11.5.96. Permitir a consulta externa de documentos assinados de forma privada ou pública/anônima por meio de URL ou QRCode.

11.5.97. Permitir a impressão de um documento assinado.

#### **11.6. GESTÃO DE COMPRAS, LICITAÇÕES E CONTRATOS**

11.6.1. O sistema de Compras e Licitações deverá permitir a integração de dados de forma automática ou ainda através de arquivos de intercâmbio de informações com os sistemas de Contabilidade.

11.6.2. Permitir a interação com o Compras.gov.br.

11.6.3. Permitir a indicação da configuração de estrutura organizacional a ser utilizada no exercício, possibilitando a criação das novas configurações caso exista necessidade.

11.6.4. Permitir o cadastro de processos administrativos para compra de materiais,contratação de serviços ou obras, informando um protocolo, a data, o tipo do objeto, descrição do objeto, condição de pagamento, forma de julgamento, regime de execução, prazo de entrega, local de entrega, indicar se há previsão de subcontratação, e também a forma que será utilizada para controlar o saldo dos itens (quantidade ou valor).

11.6.5. Permitir gerar processos administrativos ou compra direta pelo preço médio ou menor preço cotado do Registro de Preços.

11.6.6. Permitir o cadastro de processos administrativos para compra de materiais ou contratação de serviços ou obras, informando o protocolo de abertura, a data, o tipo do objeto, descrição do objeto, condição de pagamento, forma de julgamento, regime de execução, prazo de entrega, local de entrega, indicar se há previsão de subcontratação e a forma que deverá ser efetuado o controle do

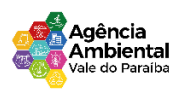

saldo dos itens, por quantidade ou valor.

11.6.7. Permitir gerar contratação a partir da ata de registro de preço.

11.6.8. Permitir ao usuário visualizar e remanejar a quantidade dos itens divididos entre as entidades participantes da ata de registro de preços.

11.6.9. Possibilitar a seleção da forma de contratação ou procedimento a ser adotado para o processo, caso se trate de uma licitação, contratação direta, adesão à ata de registro de preço ou chamada pública/credenciamento.

11.6.10. Permitir aos usuários do sistema trocar de entidade e/ou exercício sem ter que fechá-lo.

11.6.11. Deverá propiciar acompanhamento dos processos licitatórios desde a preparação até seu julgamento, registrando as etapas de: publicação do processo, emissão do mapa comparativo de preços, emissão das atas referente documentação e julgamento das propostas, interposição de recurso, anulação e revogação, impugnação, parecer da comissão julgadora, parecer jurídico, homologação e adjudicação, autorizações de fornecimento, contratos e aditivos, liquidação das autorizações de fornecimento, gerar empenhos para a contabilidade e liquidação dos empenhos.

11.6.12. Possibilitar que os licitantes (pessoas físicas ou jurídicas) consultem o status do processo licitatório via dispositivo móvel.

11.6.13. Possuir listagens dinâmicas para controle de processos e de e autorizações de fornecimento.

11.6.14. Permitir o registro das solicitações de fornecimento para envio aos fornecedores dos materiais constantes no contrato, disponibilizando para consulta dos dados do contrato para conferência.

11.6.15. O sistema deverá disponibilizar recursos para permitir a geração de dados para sistemas ou órgãos externos.

11.6.16. Permitir a geração de arquivos ao TCE.

11.6.17. Permitir a geração de arquivos para sistemas/órgãos externos.

Rua Euclides Miragaia, 433 – sala 201 – CEP: 12.245-902- Centro São José Dos Campos – São Paulo CNPJ Nº 45.082.421\0001-47 11.6.18. Possibilitar o bloqueio/desbloqueio das despesas orçamentárias na contabilidade,

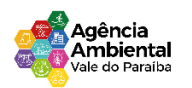

permitindo o envio desde a solicitação de compra e mantendo-o até a geração do empenho correspondente.

11.6.19. Permitir que o usuário atualize as despesas conforme as despesas de contabilidade informadas no sistema Contábil.

11.6.20. Permitir a distribuição/remanejamento da quantidade dos itens da contratação entre as despesas e desdobramentos da entidade.

11.6.21. Permitir que o usuário escolha se deseja exibir apenas as despesas relacionadas ao Contrato ou todas as despesas da entidade e exercício.

11.6.22. Permitir a geração de arquivo com os itens da coleta de preço para cotação pelos fornecedores, possibilitando a leitura dos preços cotados para preenchimento automático dos preços dos itens da coleta.

11.6.23. Permitir a inserção de itens à cotação de preço.

11.6.24. Integrar materiais do sistema de Compras com materiais utilizados pelo sistema de Frotas e quando integrado manter os mesmos materiais, fornecedores e centro de custos.

11.6.25. Permitir a integração com a Receita Federal para consulta de regularidade dos Fornecedores.

11.6.26. Permitir a consulta dos dados do fornecedor que são disponibilizados pela Receita Federal.

11.6.27. Permitir a busca de forma automática junto ao site da Receita Federal os dados cadastrais do fornecedor para a emissão comprovante de inscrição e situação cadastral;

11.6.28. Propiciar controlar as quantidades entregues parcialmente pelo fornecedor,possibilitando a emissão de relatório de forma resumida e detalhada,contendo as quantidades entregues, os valores e o saldo pendente.

11.6.29. Propiciar gerar entrada do material no almoxarifado a partir da liquidação,permitindo a visualização da geração da movimentação no estoque (gerada ou não) na própria janela de liquidações.

11.6.30. Permitir gerar bens no sistema patrimonial a partir das liquidações de compra.

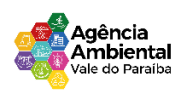

11.6.31. Permitir o cadastramento de permissões dos usuários por Centro de Custo e filtrando por órgão e unidade orçamentária.

11.6.32. Permitir configurar o sistema para que emita mensagem sobre os contratos vencidos, cancelados e a vencer, podendo ser somente de aviso ou impedindo a emissão de Autorizações de Fornecimento para contratos vencidos e cancelados.

11.6.33. Permitir parametrização para numerar a licitação de forma sequencial ou por modalidade, possibilitando alterar a numeração sugerida pelo sistema.

11.6.34. Permitir parametrizar o sistema para que quando iniciar, seja mostrado na tela inicial o acompanhamento da data de vencimento dos contratos e aditivos, selecionando a antecedência em dias que o contrato irá vencer. Podendo também imprimir a relação dos mesmos.

11.6.35. Propiciar o cancelamento das autorizações de compra, permitindo a descrição completa do motivo da anulação.

11.6.36. Propiciar controle, através de listagem dinâmica, de todas as autorizações e/ou liquidações.

11.6.37. Permitir a navegação entre as páginas de resultado das listagens de dados, acessando a primeira e a última página de desejar.

11.6.38. Permitir realizar o acompanhamento do saldo dos itens da licitação, detalhando por processo e podendo optar por um determinado período.

11.6.39. Propiciar efetuar o cadastro dos materiais incluindo informações como material perecível, material estocável, material de consumo ou permanente, material combustível e o tipo do combustível, descrição sucinta e detalhada do material, grupo e classe do material, podendo executar o controle de materiais em lista dinâmica.

11.6.40. Permitir a integração de materiais estocáveis com o sistema de Almoxarifado.

11.6.41. O sistema deverá alertar, no processo de compras, caso o mesmo tenha sanções de impedimento de contratar com a administração pública.

11.6.42. Possibilitar o cadastro e gerenciamento de Certificado de Registro Cadastral do fornecedor, permitindo numerar o CRC, e informar a data de validade.

Rua Euclides Miragaia, 433 – sala 201 – CEP: 12.245-902- Centro São José Dos Campos – São Paulo CNPJ Nº 45.082.421\0001-47 11.6.43. Permitir o cadastramento dos dados do fornecedor com nome, CNPJ/cpf, endereço,

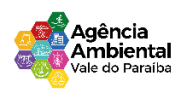

telefone, e-mail, porte da empresa, nome dos sócios e o respectivo percentual na sociedade, bem como a conta bancária para pagamento.

11.6.44. Permitir vincular ao fornecedor ramos de atividade, documentos e certidões negativas, materiais fornecidos, nome dos sócios.

11.6.45. Permitir o cadastro dos fornecedores impedidos de licitar, informando o período inicial e final do impedimento e o motivo.

11.6.46. Propiciar o cadastro de tipos de documentos dos fornecedores.

11.6.47. Permitir o cadastramento de comissões dos tipos permanente, especial,servidores, pregoeiros e leiloeiros. Informando as portarias ou decretos que as designaram, com suas respectivas datas de designação e expiração, permitindo informar também os seus membros e funções designadas.

11.6.48. Permitir a realização de licitações com julgamento pelo Maior Desconto sobre uma Tabela/Catálogo de Preço ou sobre os próprios Itens da licitação.

11.6.49. Permitir a realização de licitações com julgamento pelo Menor Adicional de Acréscimo sobre uma Tabela da Preço.

11.6.50. Permitir a utilização do Pregão para licitações em que o vencedor será aquele que apresentar o Maior Lance.

11.6.51. Propiciar o cadastramento de critérios de avaliação para julgamento pela Melhor Técnica e Preço.

11.6.52. Permitir realizar licitações por lotes com rateio automático do preço unitário,ou ficando a cargo do fornecedor vencedor a atribuição do preço unitário para cada item do lote.

11.6.53. Permitir aplicar, em licitações do tipo "Menor Preço por Lote", descontos proporcionais aos itens que contemplam cada lote.

11.6.54. Permitir o cadastro dos objetos de Licitação com a possibilidade de acompanhar os valores para cada modalidade dentro de um mesmo objeto, podendo saber quando o limite for ultrapassado. Os objetivos poderão ser utilizados nos processos licitatórios.

11.6.55. Possibilitar o cadastro de novos tipos de objetos, possibilitando inserir novas descrições,

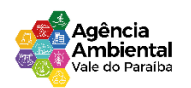

selecionando os tipos de objetos padrões que devem existir no sistema: Compras e Serviços, Aquisição de Bens, Prestação de Serviços, Obras e Serviços de Engenharia, Alienação de Bens, Cessão de Direitos, Concessão,Concurso, Permissão, Locação, Seguros, Contratos de rateio, Outros direitos e Outras Obrigações.

11.6.56. Permitir efetuar o vínculo do fornecedor por ramo de atividade.

11.6.57. Permitir efetuar o vínculo dos fornecedores por cada material fornecido.

11.6.58. Permitir a indicação dos fornecedores que participarão da cotação e informar os preços que cada um ofereceu para os itens solicitados.

11.6.59. Permitir utilizar uma codificação para desmembrar um elemento de despesa, podendo ser aplicada na solicitação de compra, contratação e processo administrativo por material.

11.6.60. Permitir o cadastro dos limites legais estabelecidos para cada modalidade de licitação.

11.6.61. Permitir cadastrar a forma de julgamento das propostas dos licitantes que participam da licitação.

11.6.62. Propiciar manter o registro de modelos de textos próprios, como solicitações e pareceres.

11.6.63. Propiciar manter o cadastro do órgão oficial que serão realizadas as publicações dos processos.

11.6.64. Permitir emitir relação das solicitações de compra em um determinado período.

11.6.65. Permitir o anexo de arquivos nas solicitações de compra.

11.6.66. Permitir o cadastramento de coletas de preço, possibilitando gerar uma compra direta, processo administrativo ou de compra, tendo como base para o valor máximo do item o preço médio ou menor preço cotado para o item na coleta de preços.

11.6.67. Permitir anexar documentos no processo administrativo.

11.6.68. Permitir a inserção dos itens do processo administrativo contendo o material ou serviço, quantidade, preço unitário previsto, preço total e indicação da solicitação de compra de origem.

11.6.69. Permitir cadastrar uma coleta de preços, informando os itens por fornecedor ou por lotes, ainda com a possibilidade de ler Solicitações.

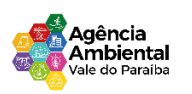

11.6.70. Permitir excluir uma coleta de preços, de forma total.

11.6.71. Propiciar realizar a pesquisa do menor preço por material, global ou por lote dos fornecedores, e marcar o vencedor de forma automática.

11.6.72. Permitir, diretamente do sistema, a realização de pesquisa de preço, buscando dados do Compras Net, nas esferas Municipal, Estadual e Federal.

11.6.73. Permitir a configuração de credenciais de acesso ao Comprasnet.

11.6.74. Permitir o cadastro de compras diretas, informando dados como data da compra, fornecedor, centro de custo, objeto da compra, local de entrega e forma de pagamento.

11.6.75. Permitir a busca de contratações e compras diretas independentemente do exercício logado, permitindo a consulta e pesquisa de informações por pesquisa avançada ou filtros existentes no próprio ambiente, tais como: contratos em execução, encerrados, cancelados, entre outros.

11.6.76. Possuir barra de ferramentas na tela de contratações e compras diretas, permitindo o gerenciamento de filtros.

11.6.77. Permitir cadastro dos itens da compra direta separando estes por centros de custo específicos, por despesas ou por centros de custo e despesas.

11.6.78. Permitir executar a rotina de exclusão da compra direta.

11.6.79. Permitir a exclusão de contratos.

11.6.80. Propiciar emitir o ofício de justificativa de dispensa de licitação.

11.6.81. Propiciar a emissão do parecer do departamento contábil sobre determinada compra direta.

11.6.82. Propiciar a emissão da autorização de fornecimento das compras diretas, permitindo vincular os dados dos empenhos.

11.6.83. Emitir a solicitação da abertura da licitação, com informações número da licitação, modalidade, forma de julgamento, forma de pagamento, prazo de entrega, local de entrega, vigência, itens e objeto a ser licitado.

11.6.84. Propiciar cadastrar e acompanhar os processos licitatórios desde a preparação até seu julgamento, em listagem interativa.

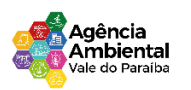

11.6.85. Disponibilizar campo para inserção de link de gravação audiovisual das sessões de julgamento.

11.6.86. Propiciar o cadastramento de licitações envolvendo a demanda de uma ou mais entidades, onde a entidade gestora da licitação poderá gerenciar as aquisições realizadas pelas entidades participantes.

11.6.87. Possibilitar através da consulta do material, a pesquisa do histórico completo de aquisições, podendo consultar dados de contratações, tais como: fornecedor e valor unitário.

11.6.88. Permitir a contratação do segundo classificado quando o fornecedor vencedor deixar de fornecer o material ou de executar os serviços, mostrando na tela o próximo fornecedor classificado e opção para assumir ou não o mesmo preço unitário do vencedor anterior.

11.6.89. Registrar os processos licitatórios contendo todos os dados necessários para sua identificação, tais como número do processo, objeto da compra, modalidade de licitação e datas de abertura e recebimento dos envelopes.

11.6.90. Permitir que os itens do processo sejam separados por centro de custo com suas respectivas quantidades, possibilitando ainda a separação por despesa.

11.6.91. Possuir rotina para apurar os vencedores da licitação, bem como desclassificar aqueles que não cumpriram algum item do edital ou cotaram preço acima do preço máximo estabelecido para um item, inclusive se for licitação por lotes.

11.6.92. Possuir rotina para classificação das propostas do pregão presencial conforme critérios de classificação determinados pela legislação (Lei 10.520/2002).

11.6.93. Permitir efetuar lances para a modalidade "pregão presencial" em tela com cronômetro para cada lance, controlar a diferença mínima entre os lances com visualização do valor mínimo aceitável do próximo lance, bem como ter opção para declinar os participantes que desistem da competição.

11.6.94. Permitir o registro da inabilitação de um licitante logo após o encerramento de cada item/lote do Pregão Presencial ou somente após o encerramento de todos os itens/lotes. Ao registrar a inabilitação de um licitante o sistema mostra o próximo classificado e assim sucessivamente até encontrar um participante habilitado.

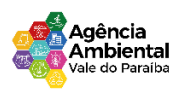

11.6.95. Controlar o tempo entre um lance e outro por meio de um cronômetro, possibilitando ao pregoeiro pausar ou disparar quando desejar.

11.6.96. Permitir que o pregoeiro registre os lances do pregão trazendo ao final de cada lance o próximo classificado automaticamente e permitindo registrar um novo lance ou declinar o participante salvando automaticamente os lances já registrados, e possibilitar ainda, que ao retornar aos lances, caso esses tenham sido interrompidos, possa continuar do momento de onde parou.

11.6.97. Propiciar a utilização de critérios de julgamento das propostas em relação a microempresa e empresa de pequeno porte, de acordo com lei complementar 123/2006.

11.6.98. Permitir o armazenamento, por meio de arquivo pdf ou de imagem, do documento do participante da licitação.

11.6.99. Possibilitar, a partir da tela de lances do pregão, desclassificar um participante já classificado para a etapa de lances, permitindo refazer a classificação. Após desclassificar um participante, o sistema deve possibilitar a reclassificação das propostas, desconsiderando o participante que foi desclassificado, e permitindo a inclusão de outro(s) que ficou de fora anteriormente.

11.6.100. Possibilitar a distribuição automática da diferença entre o valor do lote proposto e o valor final do lote vencido pelo participante, permitindo informar quantas casas decimais deseja utilizar no rateio. Se faz necessária a funcionalidade para ajustar o valor unitário dos itens de cada lote, até que a soma do valor dos itens totalize o mesmo valor do lote proposto pelo vencedor.

11.6.101. Possibilitar a classificação automática dos preços ofertados pelos participantes, destacando aquele que tiver o menor preço ou menor preço global, porém com permissão para que o usuário selecione outro fornecedor, caso seja necessário.

11.6.102. Permitir cadastrar as propostas de preços dos participantes da licitação, ou a importação da proposta digitada pelo participante em outro aplicativo. Permitir, ainda, a digitação do valor unitário dos itens da proposta do participante, inclusive quando for por lote.

11.6.103. Permitir armazenar no sistema, por meio de arquivo pdf ou de imagem, a proposta original do participante.

11.6.104. Conter rotina de duplicação de dados de um processo de compra já cadastrado para um

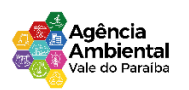

novo processo de compra de forma automática.

11.6.105. Permitir o cadastro de sanções e penalidades aplicáveis ao fornecedor contratado, contendo informações como: o fornecedor, tipo de sanção, número do contrato, data da sanção, período que deverá ser aplicada, processo administrativo sancionatório, fundamento legal e motivo.

11.6.106. Conter rotina de cadastramento de sanções administrativas aplicadas aos fornecedores que fornecem produtos ou serviços para a entidade.

11.6.107. Conter rotina de cadastramento avisos de licitações para posterior publicação, mediante ao cadastro do processo de compra.

11.6.108. Conter rotina de registro das interposições de recursos nos processos de compra.

11.6.108. Conter rotina de anulação ou revogação dos processos de compra.

11.6.109. Conter rotina de registro das possíveis impugnações no processo de compra.

11.6.110. Propiciar efetuar os registros dos pareceres das comissões de licitação.

11.6.111. Propiciar o registro das homologações e adjudicações nos processos de compra.

11.6.112. Propiciar informar nos processos de compra as dotações orçamentárias da entidade gestora e das participantes para cada item.

11.6.113. Propiciar gerar os bloqueios e empenhos para cada entidade contábil através do processo de compra.

11.6.114. Possuir banco de dados unificado, permitindo o cadastro de diferentes entidades, onde, os cadastros de materiais e credores poderão ser integrados entre as entidades. O sistema deve permitir cadastrar processos de compras individuais para cada entidade, desde as solicitações de compras, coletas de preços, processo de compra e contratos.

11.6.115. Permitir visualizar e controlar o andamento das contratações cadastradas, listando cada uma em sua situação, possibilitando utilizar filtros de pesquisa e, agrupar os registros por entidade e por fornecedor.

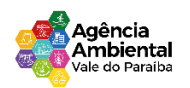

11.6.116. Possuir controle automático do saldo dos itens do contrato, podendo controlar pela quantidade do item ou pelo valor total do item, considerando valor e quantidade original, aditamentos de acréscimo ou supressão, entre outras alterações contratuais que refletem no saldo quantitativo ou financeiro.

11.6.117. Permitir cadastrar as despesas orçamentárias da contratação, de forma individual e manual, ou de forma automática informando àquelas do processo que originou a contratação.

11.6.118. Permitir a criação e registro dos textos das contratações, como o próprio contrato, possibilitando nomeá-lo, indicar sua referência, selecionar um modelo de layout previamente definido e, disponibilizar as ferramentas de edição de texto necessárias, possibilitando a criação diretamente no sistema.

11.6.119. Permitir o envio dos dados das contratações para criação dos empenhos na contabilidade, informando a origem dos dados.

11.6.120. Possibilitar a visualização de todos os registros de dados das contratações enviados para empenhamento, anulação ou liquidação na contabilidade, permitindo visualizar as informações do contrato, do processo, o valor do registro, o número, a despesa orçamentária, a situação e ação realizada.

11.6.121. Permitir o envio de liquidação dos empenhos das contratações na contabilidade, informando a data de referência e a situação das informações, disponibilizando para consulta a despesa orçamentária, seu desdobramento, o recurso e o valor total do empenho.

11.6.122. Permitir o cadastro de um processo de compra para mais de uma entidade, permitindo reunir solicitações de compra de todas as entidades para formação de um único processo licitatório, dessa forma, os itens deverão ser separados em quantidades para cada entidade levando em consideração as respectivas

dotações e centros de custos. Para esses casos, o sistema deve possuir uma entidade gestora, responsável pelo processo de compra.

11.6.123. Possibilitar incluir os responsáveis dos contratos, informando nome, tipo de responsabilidade (assinante, controlador de encargos, gestor, suplente ou fiscal) e seu período de responsabilidade.

11.6.124. Permitir, no registro do contrato, vincular itens conforme os itens vencidos da licitação, e

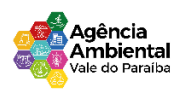

em caso de contratação sem licitação, permitir inserir os itens desejados.

11.6.125. Permitir cadastrar todas as contratações, precedidas ou não de procedimento licitatório, controlando quando há exigência de termo contratual e quando ele é dispensado, informando a numeração, caso possua, o objeto da contratação, fornecedor, data de assinatura, período de vigência, valor original da contratação, se envolve contratação com saúde ou educação.

11.6.126. Permitir a seleção da forma de contratação ou procedimento a ser adotado para o processo.

11.6.127. Permitir a identificação dos contratos que estão em execução e dos que estão encerrados.

11.6.128. Permitir o cancelamento de uma contratação registrada no sistema, informando a data do cancelamento e o seu motivo.

11.6.129. Possibilitar o envio de dados dos processos de compra para o Portal da Transparência.

11.6.130. Permitir o envio de anexos dos textos do processo administrativo ao Transparência.

11.6.131. Permitir manter histórico das alterações do contrato permitindo identificar se foi unilateral ou bilateral e o tipo de alteração contratual, tais como: acréscimo, diminuição, equilíbrio econômicofinanceiro, prorrogação, rescisão ou apostilamento.

11.6.132. Propiciar a rescisão do contrato ou aditivo, informando motivo da rescisão, data do termo, da rescisão e da publicação, valor da multa e indenização, fundamento Legal e imprensa oficial.

11.6.133. Propiciar registrar o apostilamento das dotações do processo, substituindo uma dotação por outra.

11.6.134. Propiciar a emissão de demonstrativo com a relação da economicidade do pregão (valor previsto x lance).

11.6.135. Possibilitar aos munícipes e proponentes das licitações a consulta do status do processo licitatório no município consultado via dispositivo móvel.

11.6.136. Permitir no lançamento dos itens a inclusão de um novo item entre os já inseridos e após renumeração.

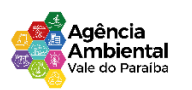

## 11.6.137. Permitir a criação de relatórios personalizados.

11.6.138. Conter central de ajuda.

## **11.7. MÓDULO PROTOCOLO**

11.7.1. Permitir o cadastro de usuários.

11.7.2. Permitir ao usuário atualizar dados pessoais como telefone, e-mail e senha.

11.7.3. Permitir gerenciar permissões por usuários: de acesso, cadastro, processos (consulta, tramitação, análise, pareceres, encerramento, arquivamento etc.), organogramas e relatórios.

11.7.4. Controlar o acesso dos usuários para visualização dos pareceres de um processo.

11.7.5. Possibilitar ao usuário autorizado, a configuração de notificações do sistema.

11.7.6. Permitir que os usuários autorizados realizem o cancelamento de guias de pagamento.

11.7.7. Possibilitar aos usuários autorizados realizar transferência de processos entre organogramas.

11.7.8. Propiciar ao usuário interno configurar, criar e manipular campos, criando assim a possibilidade de inserir novos itens em um determinado cadastro assim como novas páginas de forma personalizada.

11.7.9. Possibilitar ao usuário visualizar e pesquisar as pessoas através da listagem, sendo que na listagem as informações devem ser visíveis e passíveis de ordenação, podendo ser realizada por: nome, tipo, CPF/CNPJ, ou situação.

11.7.10. Possibilitar aos usuários que possuam permissão de acesso, realizar ações através da consulta geral de processos. As seguintes ações devem ser realizadas:

a) Excluir processos

b) Emitir etiquetas

- c) Emitir comprovante de abertura de protocolo
- d) Emitir capa de processo
- e) Gerar guia de pagamento
- f) Consultar o processo aberto

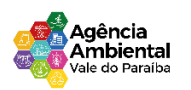

- g) Realizar juntamento de processos (para processos que atendam as regras para juntamento)
- h) Realizar andamento do processo
- i) Parecer
- j) Parar o processo
- l) Reativar processo parado
- m) Transferir processo
- n) Arquivar processo
- o) Estorno de encerramento (para processos encerrados)

11.7.11 Permitir que o usuário crie informações adicionais para as solicitações de aberturas de processos, configurando a obrigatoriedade ou não do preenchimento destas informações pelo requerente ou usuário que realiza a abertura do processo.

11.7.12. Permitir a definição de quais usuários poderão ter acesso a processos em um determinado departamento.

11.7.13. Possibilitar aos usuários autorizados, parar processos e reativar processos parados.

11.7.14. Definir a estrutura organizacional por meio do cadastro de organogramas. Devendo ser composta, no mínimo, por: Secretarias; Departamentos; Seções.

11.7.15. Definir grupos de solicitações de forma a categorizá-las.

11.7.16. Permitir configurar um organograma padrão para arquivamento dos processos. No encerramento dos processos deve sugerir ao usuário realizar andamento para este organograma, caso o processo seja encerrado em organograma diferente, ou sugerir o arquivamento, caso seja encerrado no organograma padrão de arquivamento.

11.7.17. Permitir a transferência de processos já arquivados entre organogramas.

11.7.18. Permitir alterar o requerente e/ou solicitação dos processos, caso não tenha recebido nenhum andamento e/ou parecer.

11.7.19. Permitir a exclusão de parecer pelo responsável.

11.7.20. Permitir ajuntamento de processos por anexação.

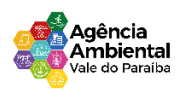

11.7.21. Permitir definir regras para ajuntamentos por anexação, possibilitando ajuntar processos, solicitações ou requerentes diferentes do processo principal.

11.7.22. Permitir a anexação de documentos digitalizados a um processo.

11.7.23. Controlar os documentos necessários no momento da protocolização de uma solicitação.

11.7.24. Manter registro das solicitações a serem protocoladas.

11.7.25. Permitir a exclusão de andamentos de processos, confirmados ou não confirmados no organograma de destino.

11.7.26. Permitir enviar e-mail ao requerente a cada tramitação efetuada no processo.

11.7.27. Ao efetuar um determinado trâmite com um processo, indicar na mesma tela a próxima ação a ser feita com este processo.

11.7.28. Propiciar a definição de quais departamentos permitirão a entrada de processos.

11.7.29. Emitir comprovante de protocolização. Propiciar o envio de comprovante por e-mail.

11.7.30. Permitir o cadastro retroativo de processos.

11.7.31. Permitir alterar o número do processo quando o mesmo está sendo cadastrado.

11.7.32. Permitir o encerramento e o arquivamento de processos, de forma individual ou vários simultaneamente.

11.7.33. Permitir realizar estorno de encerramento / arquivamentos.

11.7.34. Permitir realizar retirada de processo do arquivo e tramitação.

11.7.35. Permitir ao usuário definir a estrutura organizacional e de solicitação para cadastro de processo via internet.

11.7.36. Permitir deferimento de solicitações de aberturas externas de processos protocolados pelo cidadão.

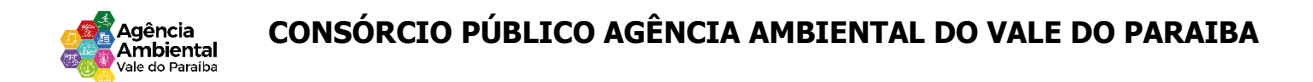

11.7.37. Permitir o acesso ao sistema com login integrado ademais softwares de e-mail.

11.7.38. Dispor de acesso externo via web ao cidadão.

11.7.39. Permitir ao cidadão o cadastro de usuário

11.7.40. Permitir ao cidadão atualizar dados pessoais como telefone, e-mail e senha.

11.7.41. Permitir ao cidadão solicitar a protocolização.

11.7.42. Permitir ao cidadão a consulta de requisitos de protocolização

11.7.43. Permitir a consulta completa de processos.

11.7.44. Possibilitar aos servidores a realização de retorno dos processos aos solicitantes, para que os mesmos possam anexar documentos ou incluir documentos faltantes ao processo, bem como possibilitar ao servidor desfazer o retorno ao solicitante, para os casos que não haja resposta por parte do mesmo, fazendo com que o processo retorne para o servidor.

11.7.45. Permitir anexar documentos pendentes quando requisitado.

11.7.46. Permitir utilizar certificado digital quando houver, para abertura de processos.

11.7.47. Permitir incluir beneficiário ao processo.

#### **12. DOS CRITERIOS DE JULGAMENTO E ACEITAÇÃO DA PROPOSTA.**

12.1. O critério de julgamento será de menor preço global, em atenção ao art. 33, inc. I, da Lei Federal n° 14.133/2021, desde que atenda as exigências contidas neste Termo de Referência e seus Anexos.

12.2. Será desclassificada a proposta vencedora que:

12.2.1. Contiver vícios insanáveis.

12.2.2. Não obedecer às especificações técnicas pormenorizadas no Aviso de Dispensa e neste Termo de Referência ou em seus anexos;

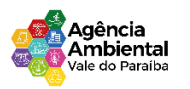

12.2.3. Apresentar preços inexequíveis ou permanecerem acima do preço máximo definido para a contratação;

12.2.4. Não tiverem sua exequibilidade demonstrada, quando exigido pela Administração do CPAAVP.

12.2.5. Apresentar desconformidade com quaisquer outras exigências do aviso ou do Termo de Referência e seus anexos, desde que insanável.

12.2.6. Para fins de julgamento das propostas será considerado o critério de menor preço global, em caso de empate serão aplicadas as disposições da Lei Federal n° 14. 1333/2021.

12.2.7. Encerrada a análise quanto à aceitação da proposta, se iniciará a fase de habilitação, observado o disposto neste Termo de Referência.

## **13. DOS REQUISITOS PARA A CONTRATAÇÃO**

13.1 A empresa/pessoa física a ser contratada deverá apresentar os seguintes Documentos, os quais serão analisados quanto à sua autenticidade e ao seu prazo de validade:

## **13.1.1. Regularidade Fiscal e Trabalhista**

a) Cópia do Cartão de inscrição no CNPJ/MF;

- b) Cópia da Inscrição Estadual ou Municipal, se houver;
- c) Prova de regularidade fiscal junto à Fazenda Municipal de seu domicílio;

d) Prova de regularidade fiscal junto à Fazenda Estadual de seu domicilio;

e) Prova de regularidade fiscal para com os Tributos e Contribuições federais;

f) Prova de regularidade fiscal quanto à Dívida Ativa da União;

g) Prova de regularidade fiscal junto à Seguridade Social (INSS) - CND;

h) Prova de regularidade fiscal junto ao Fundo de Garantia por Tempo de Serviço (FGTS);

i) Prova de inexistência de débitos inadimplidos perante a Justiçado Trabalho, mediante a apresentação da Certidão Negativa de Débitos Trabalhistas, emitida pelo Tribunal Superior do Trabalho - TST.

## **13.2. Da Habilitação Jurídica.**

a) Ato constitutivo, estatuto ou contrato social em vigor, devidamente registrado na Junta Comercial

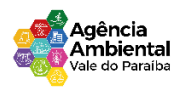

da sede do Licitante, em se tratando de sociedades comerciais, e, no caso de sociedades por ações, acompanhada de documentos de eleição de seus administradores;

b) Registro comercial, no caso de empresa individual, devidamente registrado na Junta Comercial da sede do Licitante;

c) Inscrição do ato constitutivo, no caso de sociedades civis, acompanhadas de prova de diretoria em exercício;

d) Decreto de autorização, em se tratando de empresa ou sociedade estrangeira em funcionamento no País, e ato de registro ou autorização para funcionamento expedido pelo órgão competente, quando a atividade assim o exigir.

#### **13.3. Qualificação Técnica.**

13.3.1. Atestado(s) de capacidade técnica, expedido por pessoa jurídica de direito público ou privado, que comprove que a licitante forneceu ou está fornecendo, de maneira satisfatória e a contento, serviços compatíveis e similares com no mínimo 50% do objeto da presente licitação, pelo prazo mínimo de 12 (doze) meses. O(s) atestado(s) deve(m) ser(em) emitido(s) em papel timbrado do órgão/empresa de origem, com assinatura e identificação do responsável pelas informações atestadas.

#### **13.4. Documentos Complementares.**

13.4.1. Declaração de atendimento à LGPD (Anexo III).

13.4.2. Declaração de fornecimento de hospedagem em nuvem (Anexo IV).

## **14. DA ORGEM DOS RECURSOS**

14.1. As despesas do futuro contrato correrão por conta de recursos oriundos de recursos próprios, previstos na seguinte dotação orçamentaria.

a) 3.3.90.40.00.00.00.00 – Serviços de Tecnologia e comunicação – Pessoa Jurídica

## **15. OBRIGAÇÕES DA CONTRATADA**

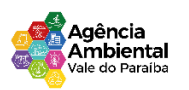

15.1. As obrigações do (a) CONTRATADO (A) são as descriminadas na minuta contratual, parte integrante deste processo independente de sua transcrição.

## **16. OBRIGAÇÕES DA CONTRATANTE.**

16.1. As obrigações do (a) CONTRATADO (A) são as descriminadas na minuta contratual, parte integrante deste processo independente de sua transcrição.

## **17. DO CONTROLE E FISCALIZAÇÃO DA EXECUÇÃO**

17.1 - Nos termos do art. 117, e seus parágrafos, da Lei Federal n°. 14.133/2021, será designado representante para acompanhar e fiscalizar a entrega dos bens, anotando em registro próprio todas as ocorrências relacionadas com a execução e determinando o que for necessário à regularização de falhas ou defeitos observados.

17.2 -A fiscalização de que trata este item não exclui, nem reduz a responsabilidade da Contratada, inclusive perante terceiros, por qualquer irregularidade, ainda que resultante de imperfeições técnicas ou vícios redibitórios, e, má ocorrência desta, não replica em corresponsabilidade da Administração ou de seus agentes, de conformidade como Art. 120 da Lei Federal n°. 14.133/2021.

17.3 - O representante da Administração anotará em registro próprio todas as ocorrências relacionadas com a execução do contrato, indicando o que for necessário à regularização das falhas ou defeitos observados e encaminhando os apontamentos à autoridade competente para as providências cabíveis.

17.4 - O Fiscal do Contrato procederá à avaliação dos serviços prestados pela licitante vencedora podendo rejeitar, no todo ou em parte aqueles que não estejam de acordo com as especificações deste Termo de Referência.

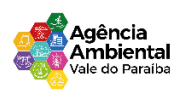

#### **18. DO PAGAMENTO**

18.1. As regras para pagamentos serão as estipuladas conforme lei federal 14.133/2021, desde que observados os seguintes:

18. 1.2 - Apresentação de nota fiscal de acordo com a legislação vigente à época da emissão (nota fiscal eletrônica, se foro caso), acompanhada da prova de regularidade para com as Fazendas Federal, Estadual e Municipal do domicílio ou sede da Contratada; da prova de regularidade relativa à Seguridade Social; do Certificado de Regularidade do FGTS — CRF, comprovando regularidade com o FGTS; e da Certidão Negativa de Débitos Trabalhistas — CNDT, emitida pela justiça do trabalho.

18.1.3. O pagamento dos produtos fornecidos/serviços executados será efetuado pela Administração, obedecidas às requisições, em moeda corrente, conforme o valor apresentado na fatura correspondente e certificado pelo setor competente limitando-se o desembolso máximo em conformidade com a disponibilidade de recursos financeiros do CPAAVP, em prazo não superior a 30 (trinta) dias.

18.1.4 - O pagamento será e efetuado através de Transferência Bancária e ou pagamento de boleto bancário.

#### **19. DA SUBCONTRATAÇÄO**

19.1 -E vedado a CONTRATADA subcontratação dos serviços, parcial ou total, sem a prévia e expressa anuência e autorização da CONTRATANTE.

#### **20. DO PRAZO DE VIGÊNCIA CONTRATUAL**

19.1. O prazo do futuro Contrato será de 12 (doze) meses a contar da data de sua assinatura, podendo ser prorrogado observando o Art. 106, II da Lei Federal n° 14.133/2021, com eficácia após a publicação do seu extrato.

#### **21. DAS SANÇÕES**

20.1 - Nos termos do Art. 155 da Lei Federal n°. 14.133/2021, o descumprimento total ou parcial das

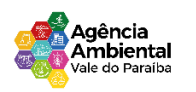

obrigações assumidas pela CONTRATADA, sem justificativa aceita, poderá acarretar as seguintes sanções:

a) Dar causa à inexecução parcial do contrato;

b) Dar causa à inexecução parcial do contrato que cause grave dano à Administração, o funcionamento dos serviços públicos ou ao interesse coletivo;

c) Dar causa a inexecução total do contrato;

d) Não manter a proposta, salvo em decorrência de fato superveniente devidamente justificado;

e) Não celebrar o contrato ou não entregar a documentação exigida para a contratação quando convocado dentro do prazo de validade de sua proposta.

f) Ensejar o retardamento da execução do objeto sem motivo justificado;

g) Praticar atos ilícitos com vistas a frustrar os objetivos da Dispensa;

h) Praticar o ato lesivo previsto no Art. 5º da Lei n. 12.846, de lº de agosto de 2013. Serão aplicadas ao responsável pelas infrações administrativas previstas acima, as seguintes penalidades, nos limites previstos no Art. 156 da Lei Federal n°. 14.133/2021.

i) O valor da multa, aplicada será de 10% (dez por cento) do valor total do Contrato.

j) Na impossibilidade de desconto no pagamento subsequente, será liquidado do seguro caução previsto neste instrumento.

l) As sanções previstas nestes instrumentos poderão ser aplicadas cumulativamente, exceto as multas escalonadas por datas, e a multa de advertência.

m) No caso de multa, cuja apuração ainda esteja em processamento, ou seja, na fase da defesa prévia, o CONTRATANTE poderá fazer a retenção do valor correspondente à multa, até a decisão final da defesa prévia. Caso a defesa prévia seja aceita, ou aceita parcialmente, pelo CONTRATANTE, o valor retido correspondente será depositado em favor da CONTRATADA, em até 05(cinco) dias uteis a contar da data da decisão final da defesa apresentada.

## **22. DO FORO**

22.1. Fica eleito o foro da Comarca de São José dos Campos/SP para dirimir qualquer dúvida ou contestação oriunda direta ou indiretamente deste instrumento, renunciando-se expressamente a

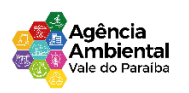

qualquer outro, por mais privilegiado que seja.

E, por estarem justos e contratados, assinam o presente em duas vias de igual teor e forma, para que produza seus efeitos legais.

São José dos Campos, 19 de março de 2024.

Roberto Caetano da Silva Junior Analista de Gestão – Administração. CONSÓRCIO PÚBLICO AGÊNCIA AMBIENTAL DO VALE DO PARAÍBA